# **DESARROLLO DE UN PLAN DE NEGOCIO BAJO LA METODOLOGIA LEAN LAUNCHPAD PARA UN ASESOR VIRTUAL DE GESTION ADMINISTRATIVA Y FINANCIERA DIRIGIDO A STARTUPS Y MIPYMES**

Giovanny Sayas Acevedo Ricardo Pacheco Salazar

### **DESARROLLO DE UN PLAN DE NEGOCIO BAJO LA METODOLOGIA LEAN LAUNCHPAD PARA UN ASESOR VIRTUAL DE GESTION ADMINISTRATIVA Y FINANCIERA DIRIGIDO A STARTUPS Y MIPYMES**

**Giovanny Sayas Acevedo Ricardo Pacheco Salazar**

### **UNIVERSIDAD TECNOLÓGICA DE BOLÍVAR**

**CARTAGENA DE INDIAS**

**2013**

### **DESARROLLO DE UN PLAN DE NEGOCIO BAJO LA METODOLOGIA LEAN LAUNCHPAD PARA UN ASESOR VIRTUAL DE GESTION ADMINISTRATIVA Y FINANCIERA DIRIGIDO A STARTUPS Y MIPYMES**

**Giovanny Sayas Acevedo Ricardo Pacheco Salazar**

Proyecto para optar al título de Ingeniero de Sistemas

**Luis Carlos Arraut Camargo**

**UNIVERSIDAD TECNOLÓGICA DE BOLÍVAR**

**CARTAGENA DE INDIAS**

### **2013**

### TABLA DE CONTENIDOS

### PRIMERA PARTE: INTRODUCCIÓN

1. RESUMEN

2. OBJETIVOS

3. METODOLOGÍA: INTRODUCCIÓN A LEAN LAUNCHPAD

### SEGUNDA PARTE: DIAGNÓSTICO

#### 4. ESTADO DEL ARTE

4.1. INTRODUCCIÓN A LOS SISTEMAS DE GESTIÓN EMPRESARIAL 4.2. SOFTWARE DE GESTIÓN EMPRESARIAL: CASOS STARTUPS Y MIPYMES

4.3. DIAGNÓSTICO DIFERENCIAL DE LAS STARTUPS Y LAS MIPYMES 4.4. PRINCIPALES DIFICULTADES PARA LAS STARTUPS Y MIPYMES EN TÉRMINOS DE ACCESO Y USO DE SOFTWARE DE GESTIÓN EMPRESARIAL

4.5. ALTERNATIVAS EXISTENTES EN EL MERCADO DE SOFTWARE EMPRESARIAL PARA STARTUPS Y MIPYMES

### TERCERA PARTE: UN NUEVO ENFOQUE

5. UN NUEVO ENFOQUE PARA UN SOFTWARE DE GESTIÓN EMPRESARIAL

5.1 CUSTOMER DISCOVERY Y CANVAS

6. PROTOTIPO Y USABILIDAD DE LA PLATAFORMA

7. ESTRATEGIA DE COMERCIALIZACIÓN DEL PRODUCTO

7.1 LANZAMIENTO EXPLORATORIO

7.2 ALIANZAS ESTRATÉGICAS

7.3 ACTIVIDADES CLAVE PARA LA IMPLEMENTACIÓN DEL PROYECTO

7.4 FASES DE DESARROLLO DE LA HERRAMIENTA

# 8. CASO DE ESTUDIO: CONSTRUCCIÓN DE GESTIONMIPYME 9. ESTRUCTURA DE COSTOS DEL PROYECTO

10. CONCLUSIONES

### **1. RESUMEN**

En Sillicon Valley son abundantes las historias de empresas de vocación innovadora, principalmente empresas de corte tecnológico que continuamente revolucionan la forma como la actual generación se comunica, trabaja, se entretiene y socializa a través de internet. Detrás de estas empresas se ha acuñado el término de startups, término que trae consigo un modelo de innovación, alto riesgo y muchas veces crecimiento vertiginoso, que bien hace nuestro país en importar.

La industria de las startups ha obligado a estudiosos del emprendedurismo y la administración a buscar nuevas formas de adaptarse a esta realidad, comprendiendo las particularidades que caracterizan a estas y es a raíz de esto que ha surgido la metodología Lean Launchpad. Esta pretende cambiar el paradigma de gestión de las startups, especificando nuevas formas de concebir, ejecutar y hacer crecer las ideas de negocio, especialmente aquellas ideas de negocio de base tecnológica.

Gracias a nuestra participación en el programa APPS.CO del Ministerio de las Telecomunicaciones y las Tecnologías de la Información, hemos encontrado en Lean launchpad una herramienta justo a la medida de nuestras necesidades, y en este plan de negocio aplicamos sus preceptos a la hora de estructurar y ejecutar un proyecto para un Sistema de gestión empresarial orientado a las MIPYMES y a las startups locales.

El proyecto surge a partir de la observación, por experiencia propia y por testimonios de colegas y allegados, de que muchas empresas nuevas encuentran un gran número de dificultades a la hora de sobrevivir exitosamente los primeros 2 años de vida de su actividad. Esto en gran parte, obviamente, por cuestiones de negocio y mercado ajenas al alcance de este proyecto. Pero cabe anotar la importante incidencia que tiene en la supervivencia de las empresas el poder mantener una vida formal y una salud contable, administrativa y financiera desde el primer día de sus operaciones, lo que garantiza, entre otras cosas, orden, transparencia, eficiencia, productividad y acertada toma de decisiones.

El punto clave de la propuesta presentada en este proyecto es la introducción de un nuevo enfoque de sistema de gestión empresarial, pensado para startups y MIPYMES, observando atentamente las peculiaridades de este tipo de empresas e incluyendo soluciones a la medida de estas, que en cierto grado ayuden a estas empresas a contar con una adecuada ayuda a la hora de mantener una gestión interna apropiada, apoyándose en una plataforma virtual totalmente en la nube, "E-advisor".

### **2. OBJETIVOS**

### **2.1. OBJETIVO GENERAL**

Elaborar un plan de negocio para un sistema de gestión empresarial orientado a las startups y las MIPYMES, con el objetivo de lanzar al mercado una alternativa comercialmente atractiva para empresas de este tipo.

### **2.2. OBJETIVOS ESPECÍFICOS**

- Conocer y comparar las virtudes y las falencias de las alternativas existentes en el mercado de sistemas de gestión empresarial enfocado en las startups y las MIPYMES.
- Entender las peculiaridades y las problemáticas de las startups y las MIPYMES en términos de acceso y uso de software de gestión empresarial.
- Identificar una serie de elementos atractivos al estar presentes en una nueva propuesta para un software de gestión empresarial orientado a startups y a MIPYMES.
- Elaborar un plan de implementación y comercialización del producto identificado.

### **3. METODOLOGÍA: INTRODUCCIÓN A LEAN LAUNCHPAD**

Los cursos de emprendedurismo y las cátedras empresariales de las universidades en la actualidad siguen un enfoque basado principalmente en la creación de Planes de Negocio, enseñando a los estudiantes a comenzar a aterrizar sus ideas de negocio a través de la formalización de las claves de negocio en un documento más o menos realista, que identifica entre otras cosas:

- Un análisis del mercado objetivo, resaltando elementos como el cliente, el producto ofrecido, la competencia y las ventas presentes y proyectadas.
- Una descripción sobre el proceso de desarrollo y producción del producto o servicio.
- La definición de la estrategia de ventas y marketing.
- Un informe sobre las finanzas de la empresa, incluyendo flujo de efectivo, Estado de Resultados y Balance General.

Si bien la identificación de los anteriores aspectos es útil y bienvenida a la hora de iniciar cualquier negocio, este enfoque tradicional desconoce algunas particularidades relativas al hecho de iniciar una Startup, esto es, un negocio basado en una idea que aún no tiene un mercado probado, pues pretende descubrir un nuevo mercado y un nuevo modelo de negocio.

Según Steve Blank, uno de los principales teóricos y fundadores de la metodología Lean Launchpad, durante la etapa de incepción de una Startup es necesario enfocarse en la comprensión de los clientes, canales, precios, entre otros, desde una óptica exploratoria pues se trata de supuestos inciertos dada la naturaleza innovadora y original de la Startup. Asimismo, la metodología Lean Launchpad indica que los planes de negocio tradicionales están bien para

las grandes empresas, dedicadas a mercados ya existentes, con productos existentes y clientes existentes y probados. En una Startup nada de esto es plenamente conocido.

Lean Launchpad surge como alternativa para la creación de 'Planes de negocio' adaptados a la realidad de las startups. La metodología se construye sobre 3 pilares fundamentales:

- Modelo de Negocio: Se comienza mapeando los supuestos del negocio, usando un esquema denominado Business Model Canvas.
- Desarrollo del Cliente: Durante diversas iteraciones, se prueban estos supuestos contra los clientes y demás stakeholders en el terreno, es decir, poniendo en práctica lo que Lean Launchpad llama "Salir del edificio".
- Desarrollo Ágil: Se utiliza una metodología de desarrollo iterativo e incremental para construir el producto.

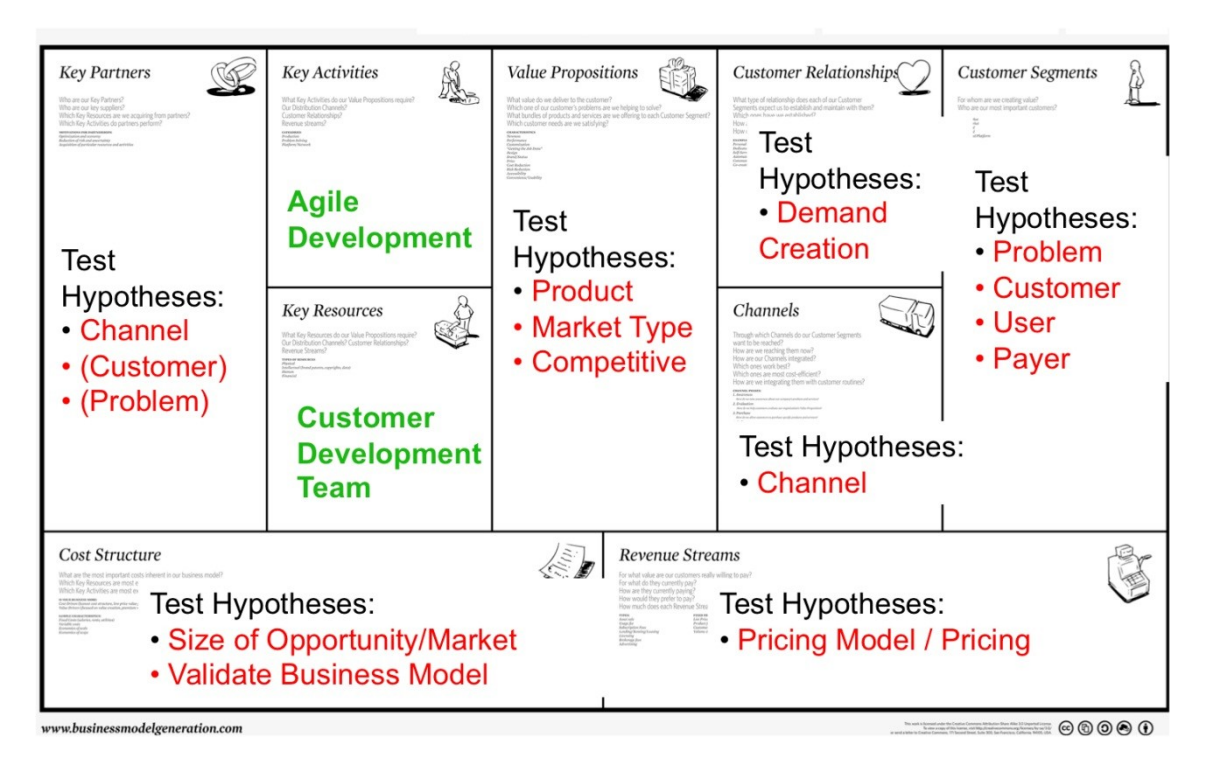

La idea de 'Salir del edificio', eje central de la metodología Lean Launchpad, consiste en ir mejorando incrementalmente la visión que el emprendedor tiene sobre su propia idea de negocio, al enfrentar los supuestos que le dan base a

la idea con la realidad, y así llegar a un nivel aceptable de acercamiento con las verdades del mercado.

Para E-advisor, se puso en práctica la metodología Lean Launchpad a lo largo de varias semanas de trabajo con el programa APPS.CO, del Ministerio de Tecnologías de la Información y las Telecomunicaciones. Durante este proceso, se desarrolló la idea desde una fase incipiente, hasta una fase más madura y avanzada. Esto se evidencia en la forma como el business model canvas fue cambiando a lo largo del tiempo, así como en los informes presentados al mentor Bob Dorf, socio de Steve Blank y al igual que este, uno de los más reconocidos expertos en la metodología Lean Launchpad.

### **4. ESTADO DEL ARTE**

A continuación se describirán los conceptos principales que intervienen en los sistemas de gestión administrativa y financiera, las características que están presentes en la mayoría de estos, y el impacto que dichos sistemas tienen en las organizaciones. Además, se ofrecerá una visión del estado actual de cosas para el caso particular de las Startups y las MIPYMES.

### **4.1. INTRODUCCIÓN A LOS SISTEMAS DE GESTIÓN EMPRESARIAL**

Se conoce como ERP al software que integra en una sola plataforma la información concerniente a las principales actividades del funcionamiento de una empresa. Probablemente este es el término más ampliamente difundido y que mejor logra definir la temática que aborda el presente documento. Concretamente, se trata de herramientas que soportan los procesos vitales de casi cualquier empresa, tales como:

- Gestión de la contabilidad
- Registro de las ventas
- Análisis de las finanzas
- Gestión de Proyectos
- Manejo de recursos humanos
- Administración de la relación con los clientes

Las anteriores se pueden considerar como las características principales de los sistemas de gestión empresarial, lo cual se puede corroborar al examinar los servicios que ofrecen usualmente los principales ERP del mercado.

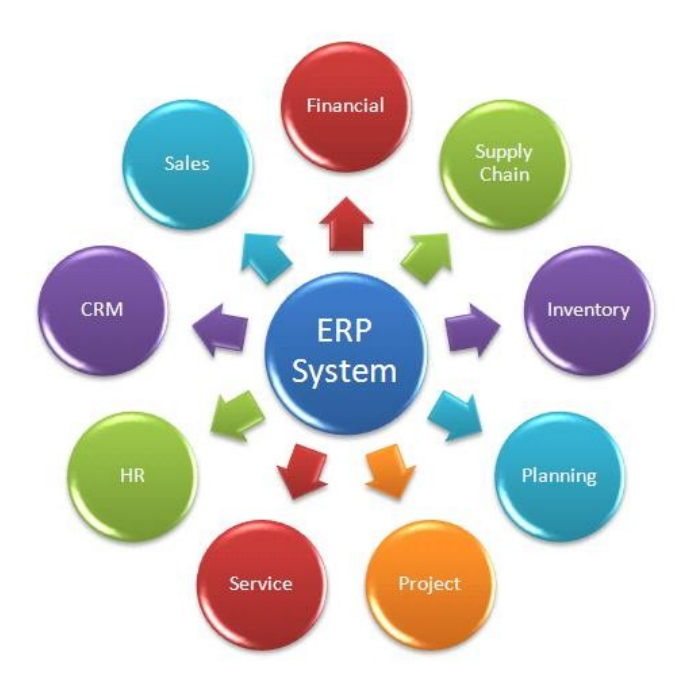

### **4.2. SOFTWARE DE GESTIÓN EMPRESARIAL: CASOS STARTUPS Y MIPYMES**

Si bien el beneficio del uso de ERPs dentro de las empresas ha sido probado por numerosos estudios y corroborado por una extensiva aceptación por el mercado en general, la particular naturaleza de las compañías incipientes (Startups) y de las micro, pequeñas y medianas empresas obligan a una reflexión claramente diferente.

Dada la multiplicidad de definiciones para estos términos, aclararemos que durante todo este documento entendemos por startup a las empresas con un corto periodo de vida, que suelen estar asociadas a un nivel alto de riesgo y de rentabilidad, y donde también es común encontrar actividades económicas relacionadas con la innovación, las tecnologías de información y la presencia de capital-riesgo.

Entendemos por MIPYMES a las micro, pequeñas, y medianas empresas, esto es, empresas que van desde las unipersonales, hasta empresas con 50 a 200 trabajadores.

### **4.3. DIAGNÓSTICO DIFERENCIAL DE LAS STARTUPS Y LAS MIPYMES**

En primer lugar, hay que tener en cuenta que muchas personas con ideas de negocio potencialmente exitosas carecen de la formación y de la información necesaria para materializar dicha idea. Esto es una realidad fácilmente observable en muchos y muy diversos escenarios, pero de una u otra forma las autoridades encargadas de estimular la innovación y la generación de valor de negocio (creación de empresas rentables) no parecen compartir esta visión, y enfocan su atención hacia sectores productivos más maduros, como el de las empresas más grandes.

En otros casos, se hacen importantes esfuerzos para recoger todo ese potencial de generación de valor con variadas iniciativas, tales como los centros de emprendimiento, las unidades de asesoría para nuevos empresarios, y los programas de apoyo para ideas de negocio (convocatorias, créditos). A pesar de lo enormemente importantes que son estos esfuerzos, dentro de la presente reflexión es necesario anotar los siguientes puntos:

- Durante las fases iniciales de existencia de una empresa, es de vital importancia asegurar una correcta gestión que cuide los escasos recursos iniciales y que logre maximizar las probabilidades de supervivencia.
- Las empresas incipientes están igualmente obligadas a cumplir con intrincados requisitos legales, que muchas veces comprometen su actividad económica primaria.
- Es importante que las empresas comiencen lo antes posible su existencia legal y formal, para que puedan tener acceso a créditos o contratos con compañías más grandes.

### **4.4. PRINCIPALES DIFICULTADES PARA LAS STARTUPS Y MIPYMES EN TÉRMINOS DE ACCESO Y USO DE SOFTWARE DE GESTIÓN EMPRESARIAL**

A partir del proceso de descubrimiento realizado durante el programa APPS.CO, se pudo identificar una serie de posibles dificultades que encuentran las nuevas o pequeñas empresas, dadas las marcadas diferencias anteriormente descritas. Entre las principales dificultades sobresalen las siguientes:

● Casi la totalidad del software de gestión empresarial existente en el mercado asume que sus usuarios serán primordialmente profesionales de la contabilidad, o al menos, personas con conocimientos bastante altos de los principales conceptos y actividades necesarias para llevar adecuadamente la contabilidad de la empresa.

> En la práctica, esto muy regularmente no es así, ya que a causa de restricciones económicas, en la mayoría de los casos, las empresas nuevas o pequeñas cuentan con muy poco personal, y este por lo general cuenta con mayor conocimiento de la actividad económica propia del negocio, por encima de cuestiones legales o contables. Esto

representa un gran obstáculo en el acceso y uso de cualquier tipo de software de gestión para estas empresas que a pesar de todo sí desean mantener en orden su situación financiera y contable.

● Las herramientas de gestión existentes en el mercado también carecen de módulos de asistencia para las etapas iniciales de las empresas, en las que la mayoría de los nuevos empresarios encuentran la mayor cantidad de dudas y dificultades. Esto se traduce muchas veces en desórdenes en la contabilidad y la gestión de la empresa, e incluso en malas decisiones a la hora de comenzar con la actividad, por ejemplo:

> - Problemas relacionados con la mala escogencia del tipo de sociedad que caracteriza a la empresa, como malos entendidos entre los socios y obligaciones legales engorrosas o costosas.

> - Inconvenientes derivados de una inadecuada actividad económica, como ciertas imposiciones tributarias.

> - Demoras importantes en el proceso de puesta en marcha, ya que los nuevos empresarios no encuentran una guía precisa y práctica que les permita surtir todos los trámites de manera clara y a prueba de fallos. Estos se ven enfrentados a problemáticas existentes en la sociedad como entidades estatales inoperantes, cuellos de botella en bancos, oficinas de registro comercial o de impuestos, en fin, pérdidas de tiempo y de esfuerzos vitales para el éxito de lo realmente importante: el negocio.

### **4.5. ALTERNATIVAS EXISTENTES EN EL MERCADO DE SOFTWARE EMPRESARIAL PARA STARTUPS Y MIPYMES**

Dentro de las alternativas de software existente en el mercado para gestión empresarial, destacamos aquellas que están orientadas a las PYMES, o al menos aquellas que mencionan a las PYMES dentro de su público objetivo. Además, destacamos las que creemos se asemejan más a la propuesta de E-Advisor, bien sea por lo que ofrecen, por cómo lo ofrecen y por qué precio lo ofrecen.

#### ClausERP

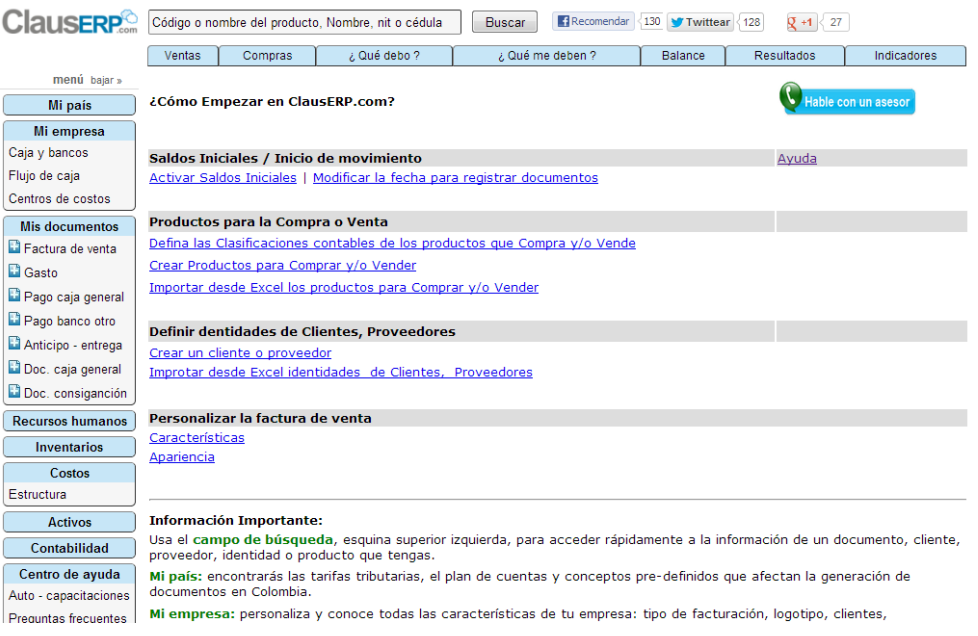

La plataforma ClausERP es una de las mejores que hemos encontrado, en términos del criterio que consideramos adecuado para un software de gestión orientado a pequeñas o nuevas empresas. Entre sus bondades cabe destacar:

- Buena versión de prueba gratuita, con la que el usuario puede interactuar a fondo con la plataforma y descubrir si satisface o no sus necesidades.
- Ofrece una pantalla de "¿Cómo empezar?", con las tareas principales que idealmente un usuario debería realizar.
- Ofrece ayudas, manuales y preguntas frecuentes.
- Tiene una función de "Hable con un asesor", para disipar dudas de uso de la plataforma y hasta cierto punto dudas contables.
- La interfaz de usuario es clara, a pesar de lo poco estética.

A pesar de estas bondades, y de ser, según nuestra opinión, la mejor alternativa de bajo costo para MiPYMES, la plataforma tiene graves fallas en cuanto a cumplir totalmente el criterio que consideramos necesario para un software de gestión orientado a nuevas empresas y a MiPYMES. Estas fallas, si bien las expondremos en el contexto de ClausERP, aplican aún más para las otras alternativas, pues es ClausERP la que mejor desempeño bajo nuestra percepción.

#### **El software asume muchas cosas**

Claus ERP, y las demás alternativas del mercado, ofrecen siempre los módulos habituales: facturación, gastos, cobros, contabilidad (estados financieros). Pero no existe un módulo para llevar a la empresa a través del proceso de creación inicial. No existe una guía que le permita al empresario saber cómo y porqué debe realizar su facturación. Tampoco ofrece una guía clara sobre las responsabilidades tributarias o legales a las que su empresa se ve obligada dada su actividad económica y demás características comerciales.

Además, a medida que el usuario interactúa con funcionalidades más específicas, comienzan a aparecer otras suposiciones más trascendentales, incluyendo terminología contable que el usuario debe conocer, o información sobre la naturaleza contable de determinadas características de la empresa o de los clientes. Como por ejemplo, la clasificación contable de los productos que vende la empresa, o la caracterización de la empresa cliente (régimen tributario, agente retenedor, etc). En este punto se hace evidente la necesidad de contactar o contratar a un contador que permita al usuario superar estos primeros obstáculos.

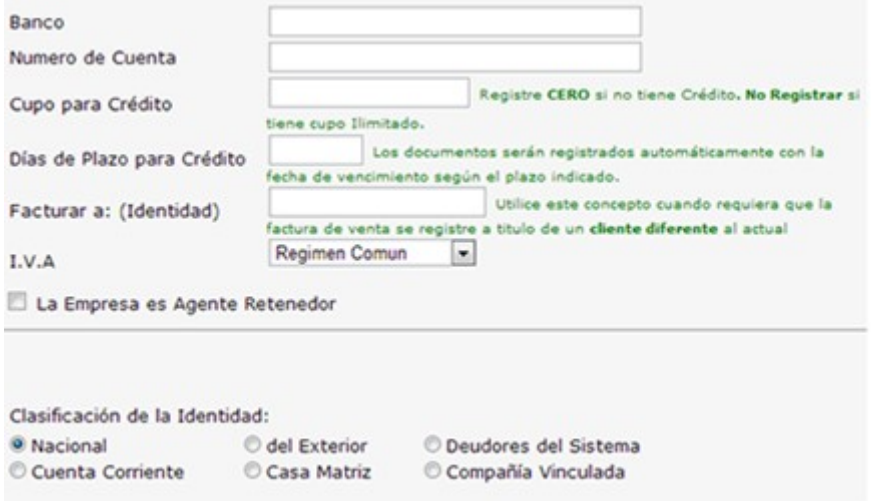

### **El problema de los primeros pasos de la empresa**

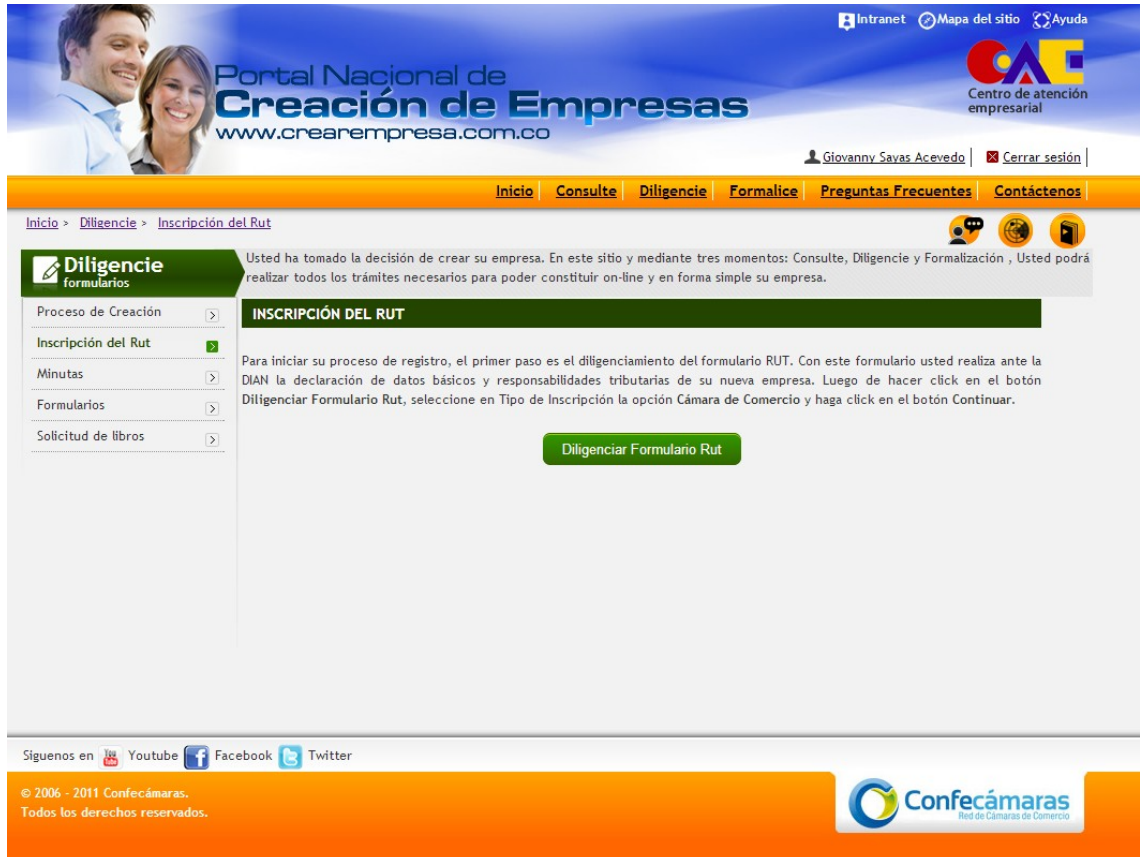

Si Claus ERP se destaca entre las alternativas disponibles para gestionar las empresas una vez iniciadas, el Portal Nacional de Creación de Empresas, se erige como el punto de entrada por defecto para facilitar toda la información durante las primeras fases, donde los nuevos empresarios o emprendedores tienen la mayor cantidad de dudas sobre trámites y pasos necesarios para la formalización de sus negocios.

Nuestra opinión del portal es que es sumamente valioso y útil, especialmente porque durante nuestro propio acercamiento inicial al proceso de formalización de nuestra idea de negocio, encontramos en el portal el grueso de la información que requeríamos para dar los primeros pasos con aceptable seguridad. En el portal se describen trámites como:

- Consulta de la disponibilidad de la razón social a registrar (Nombre de la empresa, p.j: Akendos SAS) o de la Marca a registrar.
- Consulta de actividad económica: esta opción sirve para averiguar el código CIIU de la actividad económica en la que mejor se enmarca la empresa.
- Inscripción del RUT: Si bien el proceso de registro del RUT no se realiza directamente en el portal, si se puede encontrar una descripción breve de porqué es necesario este trámite, así como también un enlace para realizar el trámite ante la DIAN.
- Asistente para creación de minutas: esta herramienta es muy útil para la creación de un documento que sirva de soporte para el establecimiento de una sociedad, p.j: una Sociedad Anónima o una Sociedad por Acciones Simplificadas.

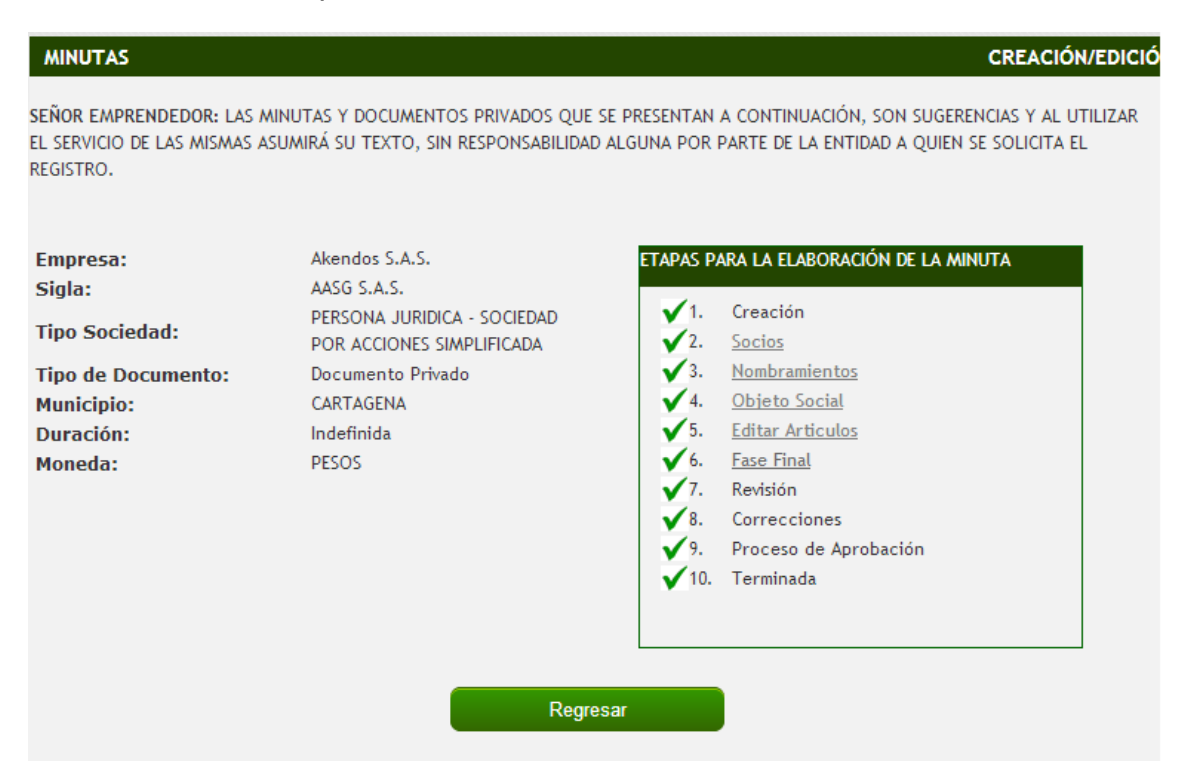

- Solicitud de libros contables para registrarlos ante la cámara de comercio y así mantener una transparente y pública vida contable ante las autoridades competentes.
- Información general y preguntas frecuentes sobre diversas temáticas concernientes al proceso de creación de empresa y sobre el portal mismo.

#### **Falencias**

A pesar de las bondades del Portal Nacional de Creación de Empresas, consideramos que este tampoco es una solución completa para las fases iniciales de la empresa. En gran parte porque muchas de las necesidades iniciales no pasan necesariamente por cuestiones legales, es decir, el proceso de registro y formalización de la empresa ante las autoridades, sino que también intervienen otros procesos y factores menos obvios, pero que resaltaremos a continuación:

- El Portal se abstrae de los procesos que ocurren por fuera del ámbito de las cámaras de comercio y la DIAN, excluyendo información igualmente relevante como la creación de una cuenta bancaria corporativa. Si bien esto es competencia de los bancos como tal, estos hacen particularmente complejo el trámite para empresas muy pequeñas, exigiendo requisitos que realmente retan la capacidad que tienen las MIPYMES de invertir gran parte de su tiempo en labores burocráticas. Estimamos muy pertinente ofrecer información completa y transversal, que realmente permita a la empresa iniciar su vida económica con pie derecho, no solamente en cuestiones legales sino en todos los posibles ámbitos.
- El servicio de chat no es personalizado, lo que implica que los asesores sólo brindan respuestas a interrogantes aislados durante el tiempo que dura la sesión del chat, pero no tienen acceso a la base de datos de las empresas, donde podrían acceder a toda la información previamente diligenciada, facilitando así el proceso y haciéndolo más ágil y pertinente. Lo ideal sería que existiese una integración entre el servicio de asesoría y el sistema de información que almacena los datos de las empresas.
- La utilidad del portal acaba cuando la empresa ha sido constituida y registrada ante la cámara de comercio y la DIAN, pues esta es su única finalidad y a partir de aquí la empresa debe recurrir a otro tipo de

plataformas para continuar su existencia de manera adecuada desde los puntos de vista legal, financiero y administrativo. Es aquí donde entra algún tipo de software como los ERP, pero lo ideal sería una solución integrada que conozco a la empresa desde su nacimiento.

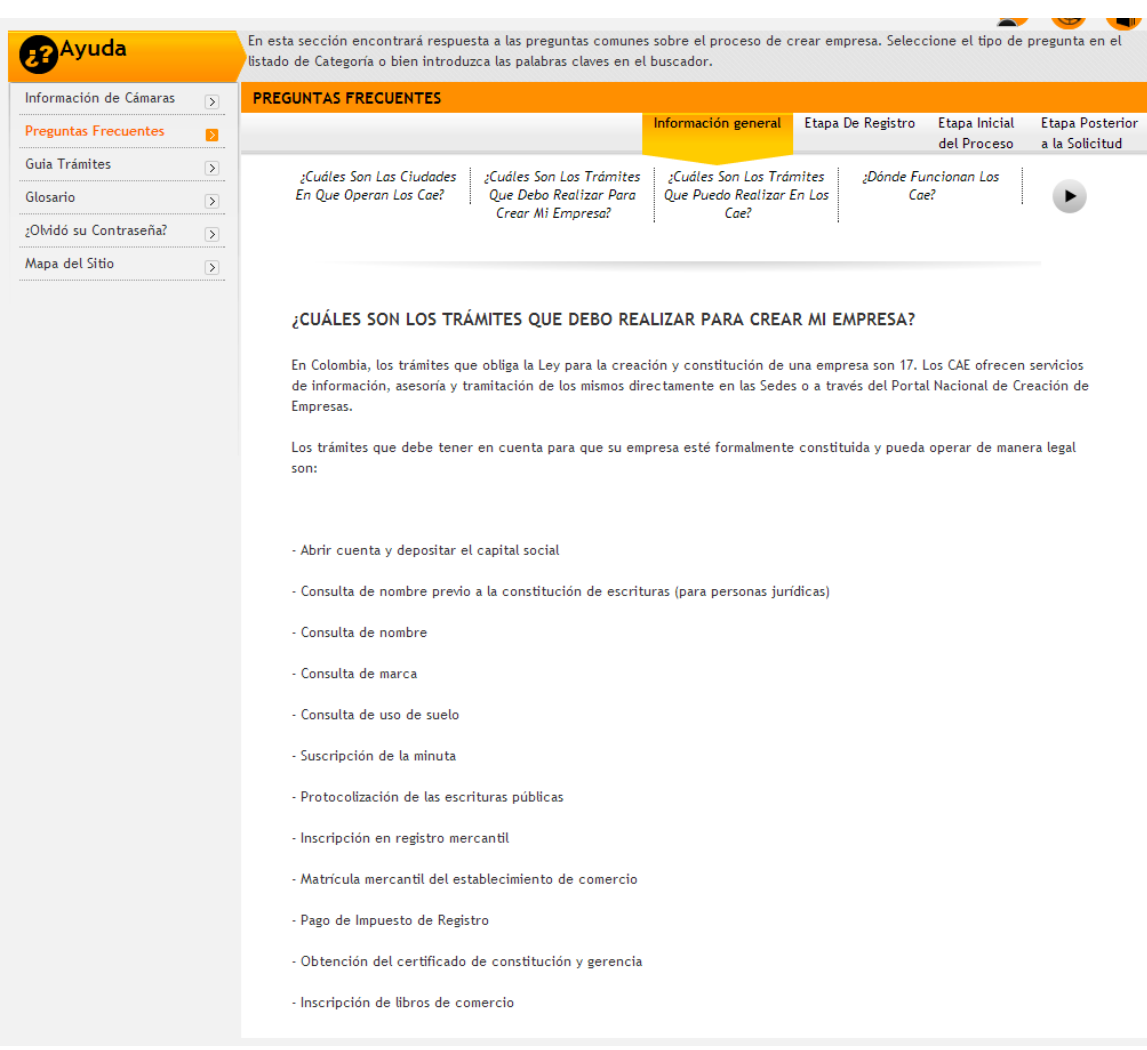

## **5. UN NUEVO ENFOQUE PARA UN SOFTWARE DE GESTIÓN EMPRESARIAL**

#### **5.1 CUSTOMER DISCOVERY Y CANVAS**

Al comenzar el proceso de customer discovery, según la metodología Lean LauchPad, elaboramos un Business Model Canvas Inicial:

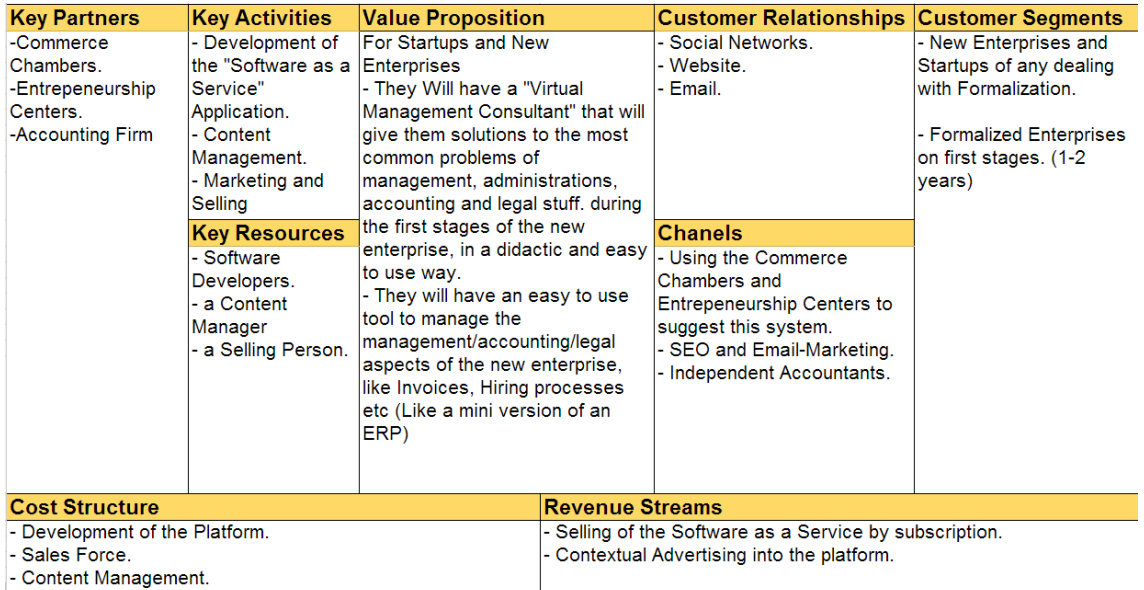

#### **ENTREVISTAS**

A partir del primer canvas, hicimos 15 entrevistas a potenciales clients o aliados para tener un conocimiento más preciso del mercado, y encontramos muchas cosas interesantes que posteriormente modificarían la idea original.

Estos son los perfiles de las personas que entrevistamos:

**Administradores/Financistas**: 3 personas con conocimiento y experiencia administrativa. Seleccionamos este perfil porque conocen los principales problemas de gestión desde el punto de vista de las cabezas de las empresas.

**Contadores:** 2 contadores con experiencia en pequeñas y grandes empresas. Este perfil fue seleccionado porque ellos son una parte esencial de esta compleja área y tienen pistas sobre cómo podríamos simplificar y virtualizar estos procesos para algunas empresas.

**Nuevos emprendedores.** 5 personas que quieren comenzar su propio negocio. Ellos constituyen uno de nuestros targets u objetivos de mercado.

**Emprendedores experimentados:** 5 Personas con pequeñas empresas de no más de 2 años de existencia. Este grupo de personas fue seleccionado porque ellos conocen realmente cuáles son los problemas de gestión que existen durante la apertura y existencia de la empresa, teniendo en cuenta todos los temas legales y burocráticos que deben ser ejecutados en el proceso.

#### **CAMBIOS EN EL CANVAS**

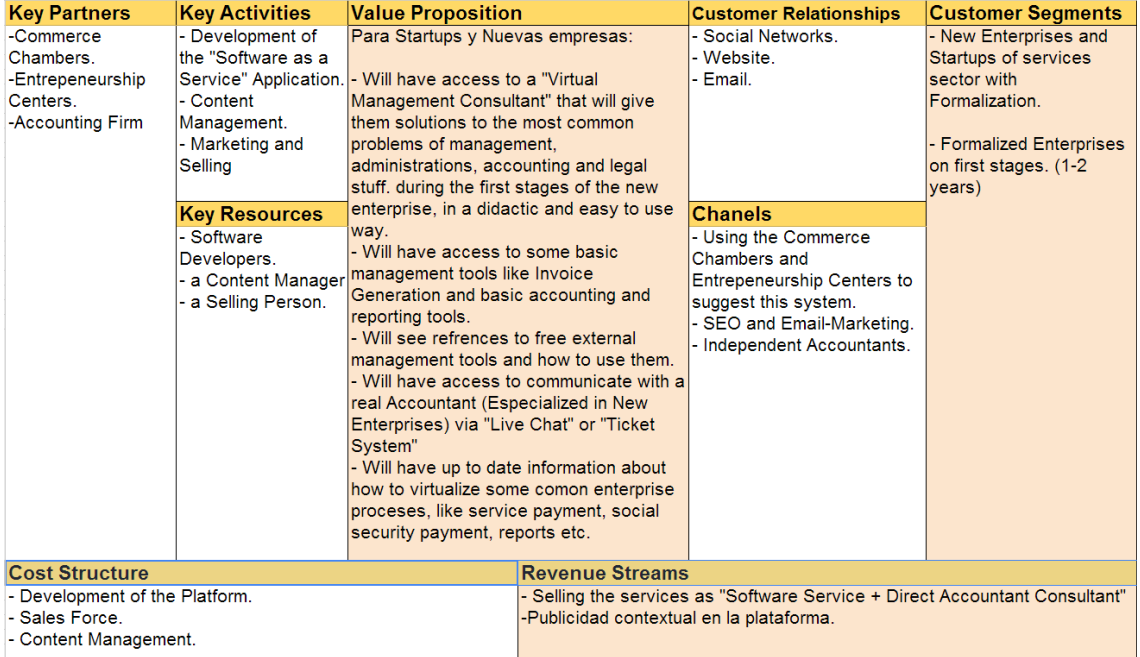

Basados en las entrevistas con los stakeholders, realizamos cambios importantes al canvas, principalmente en las secciones de "Value Proposition" y "Customer Segments".

1) Nos enfocaremos en construir el sistema como un "Consultor Virtual", más que como un ERP, no obstante, agregaremos algunas herramientas útiles propias de los ERP, como manejo de facturas, cuentas de cobro, nómina, etc. Estas podrán ser agregadas al sistema a medida que este vaya creciendo en necesidades y número de clientes.

2) Nos vamos a enfocar en el target "Empresas nuevas del sector de servicios" envés de todas las nuevas empresas de cualquier sector.

3) Se explorará la posibilidad de hacer una alianza con una "Firma de contabilidad", que se encargaría de comunicarse con los clientes a través del sistema. Uno de los contadores que entrevistamos se mostró muy interesado en participar en esto.

4) También incluiremos herramientas para facilitar la virtualización de trámites, de tal manera que el cliente pueda hacer cosas como pagos de seguridad social y nómina, pagos de servicios públicos y pagos de impuestos o renovaciones mercantiles, todo por internet.

#### **5.2 MVP: PRODUCTO MINIMO VIABLE**

A partir del proceso de **customer discovery,** se pudo identificar varias características o funcionalidades interesantes para un Software de gestión empresarial con un enfoque hacia las startups y las PYMES:

- El software debe ser ante todo **instructivo,** guiando paso a paso en los diferentes procesos que necesita hacer todo empresario para gestionar de forma efectiva su empresa, cubriendo los aspectos esenciales y comunes a todas ellas: contabilidad, nómina, facturación, registro de entradas y salidas de dinero.
- Debe haber un especial cuidado en los aspectos que intervienen en las fases iniciales de la empresa, como el proceso de registro ante las autoridades competentes, creación de cuenta bancaria para la empresa, y asesoría en ciertas decisiones iniciales clave, como el tipo de sociedad a usar y las actividades económicas a registrar.
- Incluir herramientas que faciliten la realización de los procesos anteriormente mencionados, como contabilidad y facturación, pero usando un enfoque para empresarios y no para contadores, con ayudas intuitivas que ayuden a entender el porqué de las cosas, y ayudar a **educar al empresario** en estas tareas que de cualquier manera son necesarias para el desarrollo de su actividad. Según esto, se podría considerar al enfoque propuesto como uno inspirado en el **e-learning**.
- Un gran plus sería contar con la mayor facilidad posible a la hora de hacer los trámites. A partir del customer discovery, se identificó un gran interés por la posibilidad de realizar la mayor cantidad de tareas de

forma virtual, usando internet, pues los empresarios son demasiado cuidadosos a la hora de invertir su tiempo, evitando gastar el mismo en frustrantes filas en bancos o en las oficinas de las entidades involucradas. Por esto, el software propuesto incluye un claro estímulo al uso de transacciones electrónicas, para tareas como:

- Pago de servicios públicos por internet, usando servicios como Factura.net y PSE.

- Uso de portal empresarial bancario para pago de nómina, registro de pagos de clientes o para realizar gastos varios.

- Pago de seguridad social de empleados, usando portales como ASOPAGOS.

- Obtención y uso de firma electrónica, para realizar operaciones de forma totalmente virtual, que normalmente requerirían inversiones en tiempo y dinero y hasta desplazamientos a largas distancias. Ejemplo: CERTICAMARA.

- Renovación de matrícula mercantil anual, para realizar este trámite de forma anticipada y rápida, con los beneficios que esto implica (reconocimiento comercial, descuentos).

- Obtención y actualización de RUT de forma virtual: Si bien actualmente la obtención del RUT no es totalmente virtual, sí se puede acelerar mucho el proceso apoyándose en internet. Además, la DIAN tiene planes de proporcionar este servicio de forma totalmente virtual en el corto plazo.

• Además de lo anterior, a partir de una importante preocupación que los empresarios expresaron durante el customer discovery, se definió una necesidad importante que el enfoque propuesto entiende como trascendental: **asesores virtuales.**

#### **Acercar a los contadores a los empresarios, y viceversa**

A partir de nuestra experiencia, y del testimonio recogido en el customer discovery, nos permitimos afirmar de forma enfática que existe una brecha entre las necesidades de muchos empresarios, con los profesionales de la contabilidad y la forma en que estos desarrollan su actividad, en un importante porcentaje de los casos. Sí bien esta afirmación suena algo controversial, enumeraremos aspectos que hacen que este fenómeno cobre sentido, principalmente a causa de las particularidades de las startups y de las PYMES.

- La primera circunstancia clave es la limitación de presupuesto. Una empresa pequeña, iniciante o una mera idea de negocio, por lo regular escasamente cuenta con el capital necesario para desarrollar su actividad económica. Lo más seguro es que quiera maximizar sus esfuerzos en hacer que esta sea hecha de forma adecuada, con calidad, cumpliendo con las expectativas de los clientes y ofreciendo un valor agregado real. Para cumplir esta premisa, el pequeño empresario en muchos casos optará por contratar personal relacionado con la actividad económica, pues es esto lo que al final de cuentas le permitirá generar valor para su empresa. Difícilmente cuenta con el espacio presupuestal para contratar a un contador o un administrador con la suficiente experiencia y autoridad en el tema.
- Otro de los factores a tener en cuenta es que para el caso del tipo de empresas relevantes en esta propuesta, el volumen de datos contables tiende a ser poco, tanto que incluso esta podría ser llevada por el mismo empresario, o por un profesional o practicante de apoyo, pero de igual manera se hace necesario recurrir a un contador certificado, pues es el único profesional que puede dar Fe de la situación contable de la empresa, verificando y estampando su firma en los balances de la empresa.
- Además, las pequeñas empresas y las empresas iniciantes usualmente deben seguir un enfoque práctico a la hora de adelantar su actividad, manteniendo un equilibrio entre el cumplimiento de la ley y el uso óptimo

de sus recursos limitados. Muchas veces es difícil para una empresa de estas características encontrar al contador adecuado, que entienda este equilibrio, tenga la experiencia para actuar como asesor de la empresa en esta materia, y que sea asequible teniendo en cuenta las limitantes presupuestales anteriormente descritas.

#### **Asesorías contables y administrativas virtuales**

Considerando todo lo anterior, y teniendo en cuenta algunas de las conclusiones consignadas en el Reporte #3 de E-Advisor, pensamos en la inclusión de un staff de consultores o asesores virtuales, básicamente contadores, como una alternativa del mercado para las empresas iniciantes y las pequeñas empresas para suplir esa necesidad descrita arriba.

Se trata de tener un grupo de profesionales certificados en contaduría, que puedan revisar mensualmente, o bajo demanda, los datos contables de la empresa, apoyándose en la plataforma E-advisor usada por la empresa, y dar fe de la veracidad de estos datos.

La idea atiende los problemas ligados a contadores presenciales anteriormente mencionados, de la siguiente forma:

- Los bajos costos asociados a la virtualidad se constituyen en la principal forma de volver asequible el servicio de la asesoría contable para las pequeñas y medianas empresas.
- La mayor productividad asociada a las facilidades en comunicación, a la eficiencia del uso de la plataforma E-advisor y al ahorro en tiempo que tendrán los contadores, implica una mayor capacidad para atender clientes, lo que en últimas redunda en iguales o mayores honorarios para ellos. Esto vuelve interesante la propuesta para los contadores, como expresado por algunos de los profesionales indagados durante el customer discovery.
- Los contadores que hagan parte del staff de asesores serán debidamente introducidos en nuestra visión de lo que deben ser los

servicios contables para pequeñas empresas y para empresas iniciantes, esto es, una visión práctica, clara, eficaz y económica de la contabilidad y de las implicaciones legales de tener una empresa.

• El soporte que brindará E-advisor y la visión de la asesoría contable que se pretende imprimir a este servicio, evitarán inconvenientes como: retrasos para la realización de trámites contables o legales necesarios para la puesta en marcha de las estrategias del negocio, dependencia de la empresa en un contador en particular, pérdida de los datos vitales de la empresa, etc.

### **6. PROTOTIPO Y USABILIDAD DE LA PLATAFORMA**

Para mejorar la información obtenida durante el customer discovery, hemos desarrollado un prototipo funcional de la aplicación con el cual hemos podido refinar la experiencia de usuario y detectar algunas de las necesidades más importantes de los mismos. También ha servido para aclararles a nuestros clientes potenciales la idea de nuestro producto, ya que inicialmente estábamos teniendo problemas en comunicar la propuesta de valor.

Las dos partes más importantes del sistema son las **herramientas** y las **guías**. Las **herramientas** son utilidades que permitirán al usuario administrar la información de los diferentes aspectos de la empresa, al igual que hacen los ERPs y sistemas contables actuales, con la salvedad de que estos estarán elaborados de manera muy fácil de entender, asumiendo que la persona que los maneja no tiene claros los conceptos y haciendo referencia continua a las **guías**.

Las **guías** por su parte, son utilidades con información interactiva, organizada de manera clara y amena que abordan los diferentes aspectos de la empresa en un estilo "Step by Step" y que irán llevando a los usuarios de los conceptos a la acción (**herramientas**). Las guías pretenden estar organizadas de manera que sean acordes al orden de ideas de las diferentes problemáticas y dudas que un empresario va experimentando desde la creación de su empresa, pasando por la formalización, la contratación de empleados hasta el análisis de sus resultados y sus planes de crecimiento.

La usabilidad del sistema permitirá que el usuario navegue indistintamente entre herramientas y guías dependiendo de lo que necesite, esto es, que un usuario podrá empezar a usar las herramientas sin necesidad de pasar por las guías en caso de que entienda los diferentes conceptos que tocan las herramientas, sin embargo durante el uso de estas podrá fácilmente navegar hacia las guías sino entiende algún concepto especifico.

De esta forma las herramientas estarán fuertemente asociadas con las guías de manera que si el usuario no entiende cómo usarlas sea remitido a la guía correspondiente; por ejemplo, si un usuario está intentando crear una factura y aun no entiende que debe poner en la parte de IVA o en el código de la factura, podrá ver un icono de ayudar junto a cada campo de la herramienta, y al hacer click podrá entender de qué se trata y acceder a una guía más detallada de dicho concepto.

 A su vez las guías estarán fuertemente asociadas a las herramientas, de manera que el usuario una vez entienda los conceptos pertinentes a un asunto empresarial, podrá utilizar las herramientas para manejar la información pertinente a dicho concepto. Por ejemplo si un usuario se encuentra en la guía de Manejo de Empleados, podrá pasar a la herramienta "Contratar Empleado" donde ya habiendo leído la guía entenderá fácilmente la información que le pidan los formularios.

El siguiente es un mapa de funcionalidad que muestra los principales módulos de la aplicación:

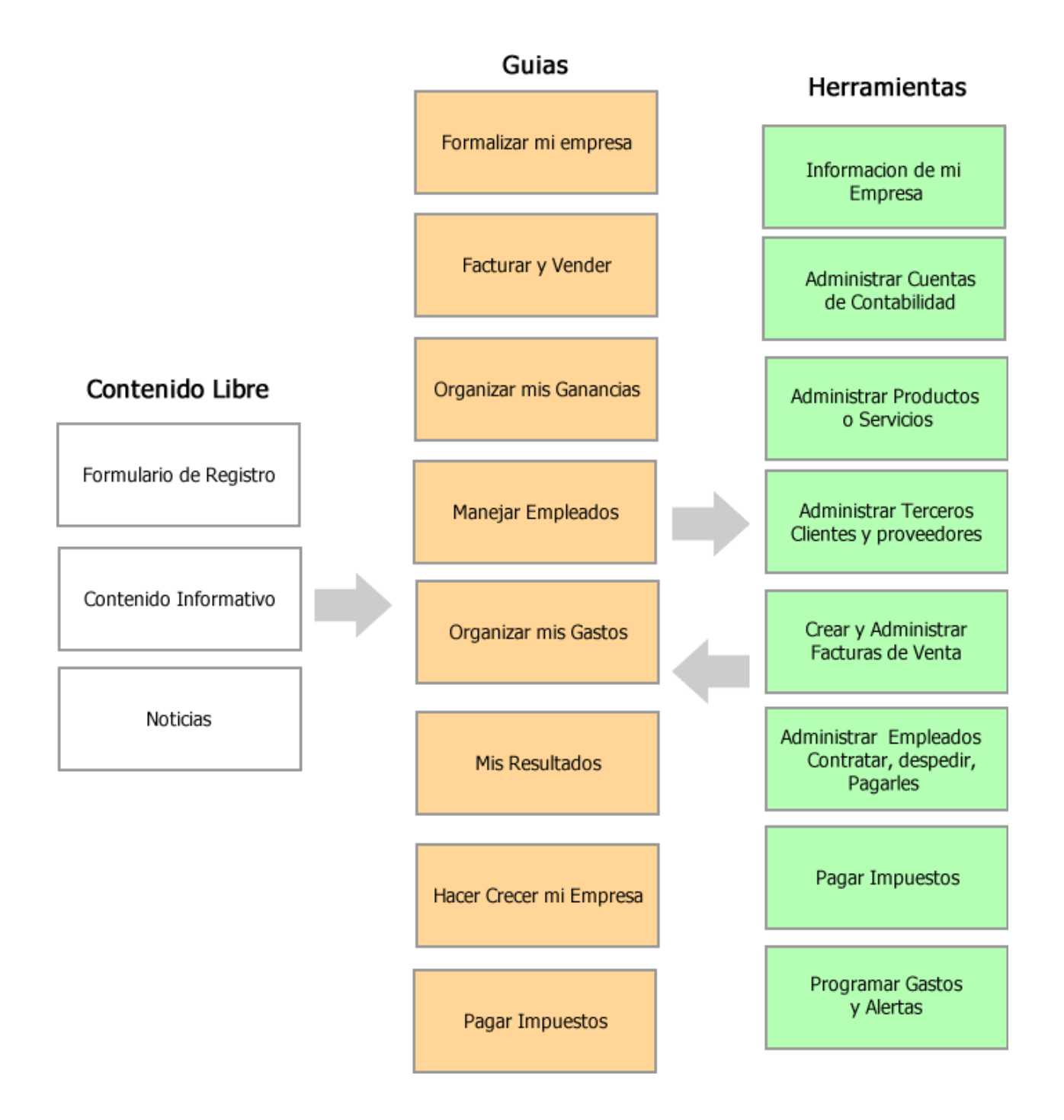

A continuación un vistazo sobre las diferentes secciones de la arquitectura de información, con una descripción de cada componente, guía o herramienta.

#### **Contenido Libre**

Consiste en el contenido inicial que podrá ver cualquier visitante del sitio y cuyo propósito será atraer nuevos usuarios y posicionar la página en los navegadores, una vez estén adentro, guiarlos a que

**Formulario de Registro:** Un formulario muy básico donde los usuarios anónimos podrán registrarse utilizando su Email, Contraseña y el nombre de su empresa.

**Contenido Informativo:** Múltiples páginas de contenido con información sobre la aplicación para generar tracción en buscadores.

**Noticias:** Noticias de interés para empresas, como convocatorias, cambios de leyes, fechas y herramientas importantes para empresarios.

#### **Herramientas**

Las herramientas servirán al usuario para administrar la información de los diferentes aspectos de la empresa, desde la contabilidad y la nómina hasta el pago de impuestos y automatización de gastos. Las herramientas deberán poseer una interfaz de usuario sencilla y amigable, además de ayudas contextuales para evitar que el usuario se sienta abrumado con conceptos desconocidos.

#### **Información de mi Empresa**

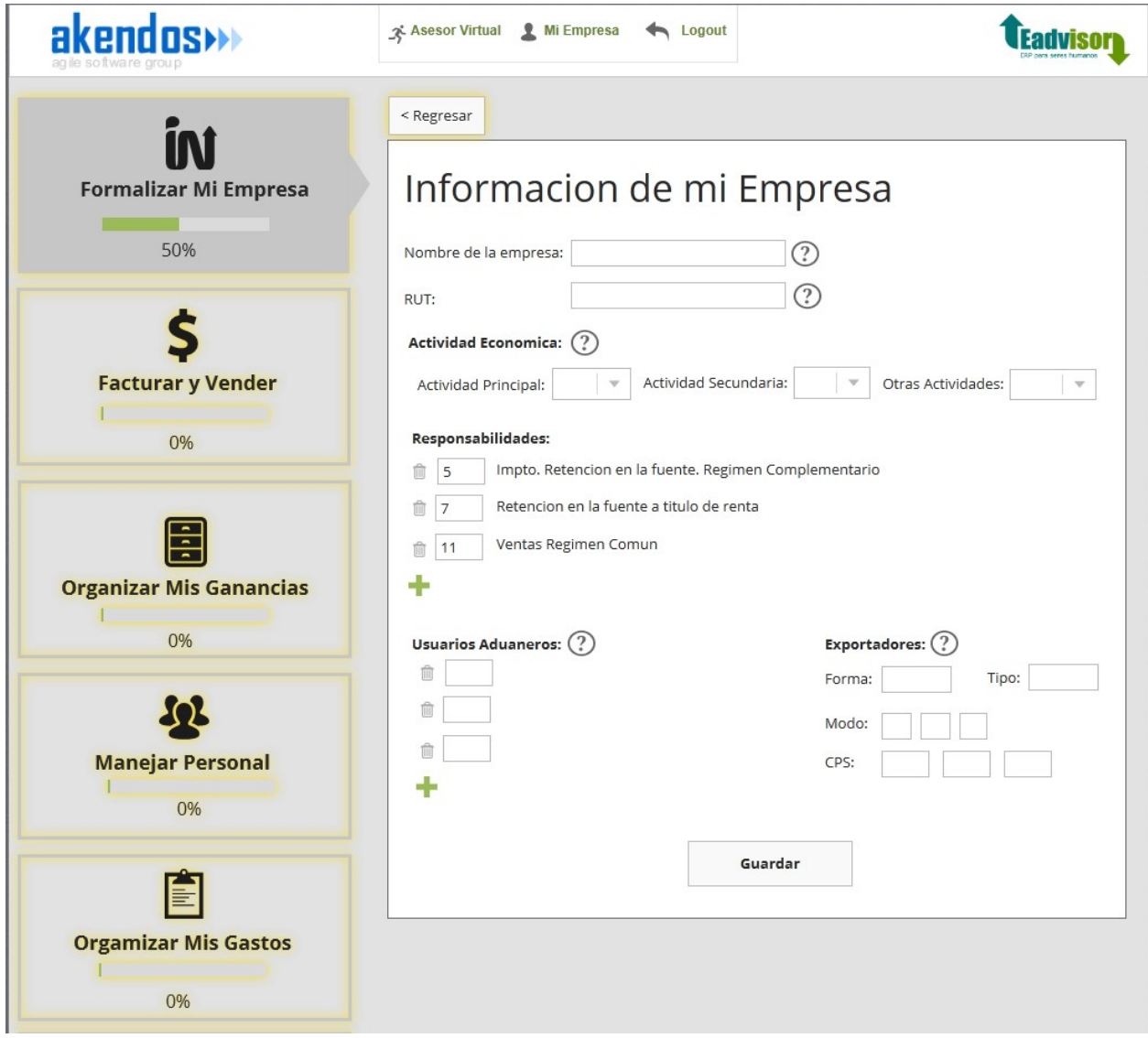

Esta herramienta es muy importante ya que aquí será donde el usuario deberá introducir la información de su empresa, que el sistema utilizara para mostrar las guías y herramientas pertinentes al usuario. Por ejemplo una empresa de régimen común tendrá herramientas y guías sobre el IVA, mientras que una de régimen simplificado no. Por esta razón esta será la única herramienta requerida para poder continuar con el uso del sistema.

#### **Administrar Cuentas**

En esta herramienta el usuario creara o agregara las cuentas contables pertinentes a su negocio, y estas serán las que más tarde podrá utilizar en el resto de herramientas contables. El sistema sin embargo creara automáticamente un conjunto de cuentas disponibles, dependiendo del tipo de negocio y la información inicial de la empresa. Las cuentas irán también acompañadas de información amena sobre cuando se deben usar y algunos ejemplos.

#### **Administrar Productos o Servicios**

En esta herramienta el usuario podrá crear y configurar los diferentes productos y servicios que comúnmente ofrece, con sus respectivos precios, lo que le permitirá utilizarlos más adelante en la emisión de facturas.

#### **Administrar Terceros (Clientes y Proveedores)**

Aquí el usuario registrar la información de sus clientes y proveedores, con los anexos y datos relevantes que le permitirán mantener un buen contacto con ellos y almacenar de manera correcta la información contable de las relaciones comerciales.

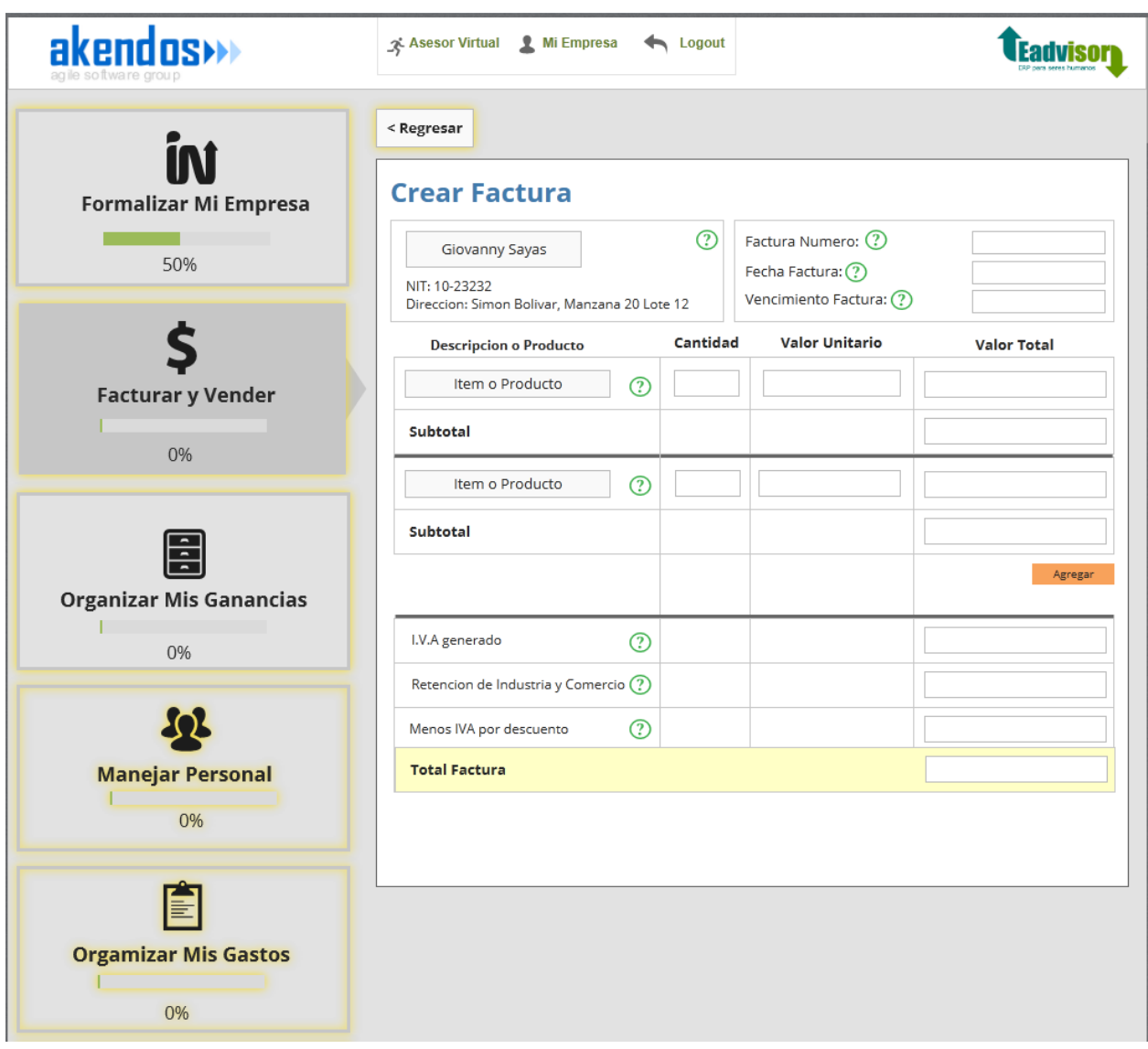

**Crear y Administrar Facturas de Ventas**

Con esta herramienta el usuario podrá crear sus facturas, ya sean únicas, por partes o por cuotas. Dado que la elaboración de una factura implica el conocimiento de ciertos conceptos financieros, la factura estará asociada a las guías de facturación pertinentes, para que el empresario se sienta cómodo y confiado en la creación y contabilización de este proceso.

#### **Administrar Empleados**

En esta herramienta, el usuario podrá administrar las diferentes acciones que hacen parte del manejo de la nómina, que incluyen: la contratación, el periodo de pruebas, pago de bonificaciones, el pago mensual y manejo del despido o renuncia. En estas herramientas se harán referencia como siempre a las guías pertinentes para que el usuario tenga claro cada proceso y pueda ejecutarlo con confianza cuando así lo requiera.

#### **Pagar Impuestos**

Sin duda una de las tareas más oscuras del manejo financiero de una empresa es el pago de impuestos, ya que incluso a veces los contadores menos experimentados no tienen claro cómo pagarlos de manera correcta. Por esta razón esta herramienta será una de las partes más complicadas de elaborar, y los contenidos de ayuda asociados a esta pueden cambiar de manera repentina de acuerdo a las reformas tributarias.

De cualquier manera esta herramienta existirá y estará concebida como un "Step by Step" para elaborar los documentos pertinentes para el pago de impuestos, asociado a las guías correspondientes para entender los conceptos abordados. Se contempla que esta herramienta en particular este muy asociada a la intervención directa del soporte virtual de los contadores, para que guíen al usuario durante el proceso y revisen el resultado antes de ejecutar cualquier pago o reporte.

#### **Programar Gastos y Alertas**

Esta es una herramienta clave en el sistema, ya que mediante esta el usuario podrá programar alertas y automatizar pagos de gastos pendientes y gastos frecuentes de la empresa como los servicios, seguridad social, cuentas por pagar, nomina etc. Logrando así centralizar en una herramienta sencilla la administración de los gastos y visualizar alertas para prevenir descuidos.

#### **Guías**

Las guías serán las pantallas de inicio de la aplicación, mediante las cuales el empresario se ira familiarizando con los diferentes aspectos del manejo de su empresa. En ellas mediante un lenguaje ameno y sencillo se van abordando los conceptos pertinentes a la vez que se muestra el uso de herramientas para manejar dichos aspectos.

Es importante resaltar que estas guías son dinámicas, y están muy orientadas a que el usuario una vez entienda los conceptos utilice las herramientas que provee el sistema para manejar su información empresarial. Además de esto, de acuerdo a la información y tipo de empresa, el usuario podrá ver las guías que más se ajusten a sus necesidades, por ejemplo si es una empresa del régimen común podrá ver la guía del IVA y como pagarlo, si es una empresa exportadora podrá ver guías y herramientas para trámites pertinentes a los procesos de exportación.

A continuación una lista de las diferentes guías con sus herramientas asociadas:

#### **Formalizar mi Empresa**

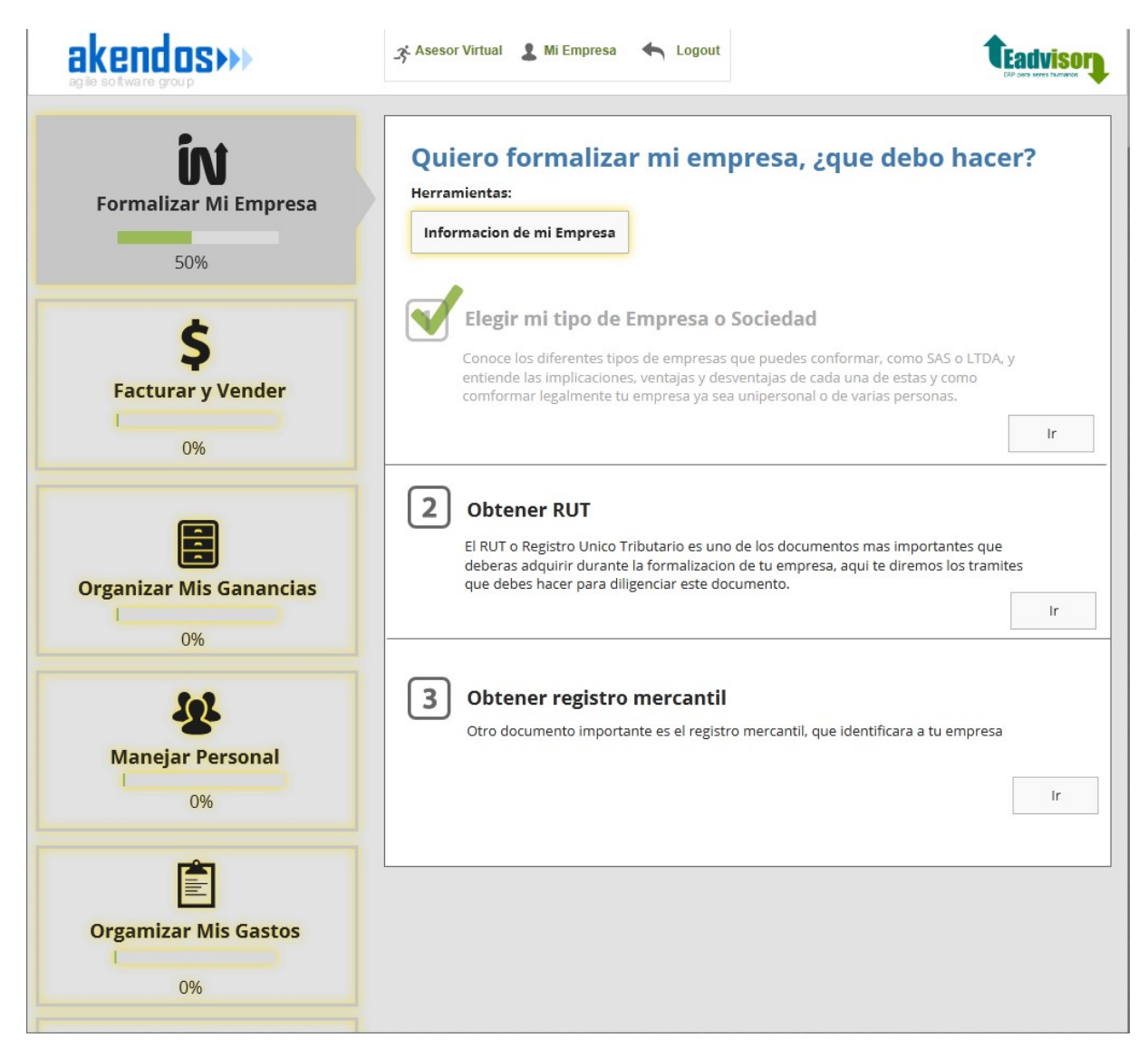

Guía sobre las cosas que tiene que tener en cuenta un empresario antes y durante el proceso de formalización de la empresa, tipos de sociedad, minutas de constitución, ventajas y desventajas de cada una. Al culminar esta guía el usuario deberá introducir al sistema toda la información de la empresa que creo, para que este pueda adaptar las siguientes guías a sus necesidades.

**Herramientas Relacionadas:** Información de mi empresa, creador de minuta de constitución (externa).

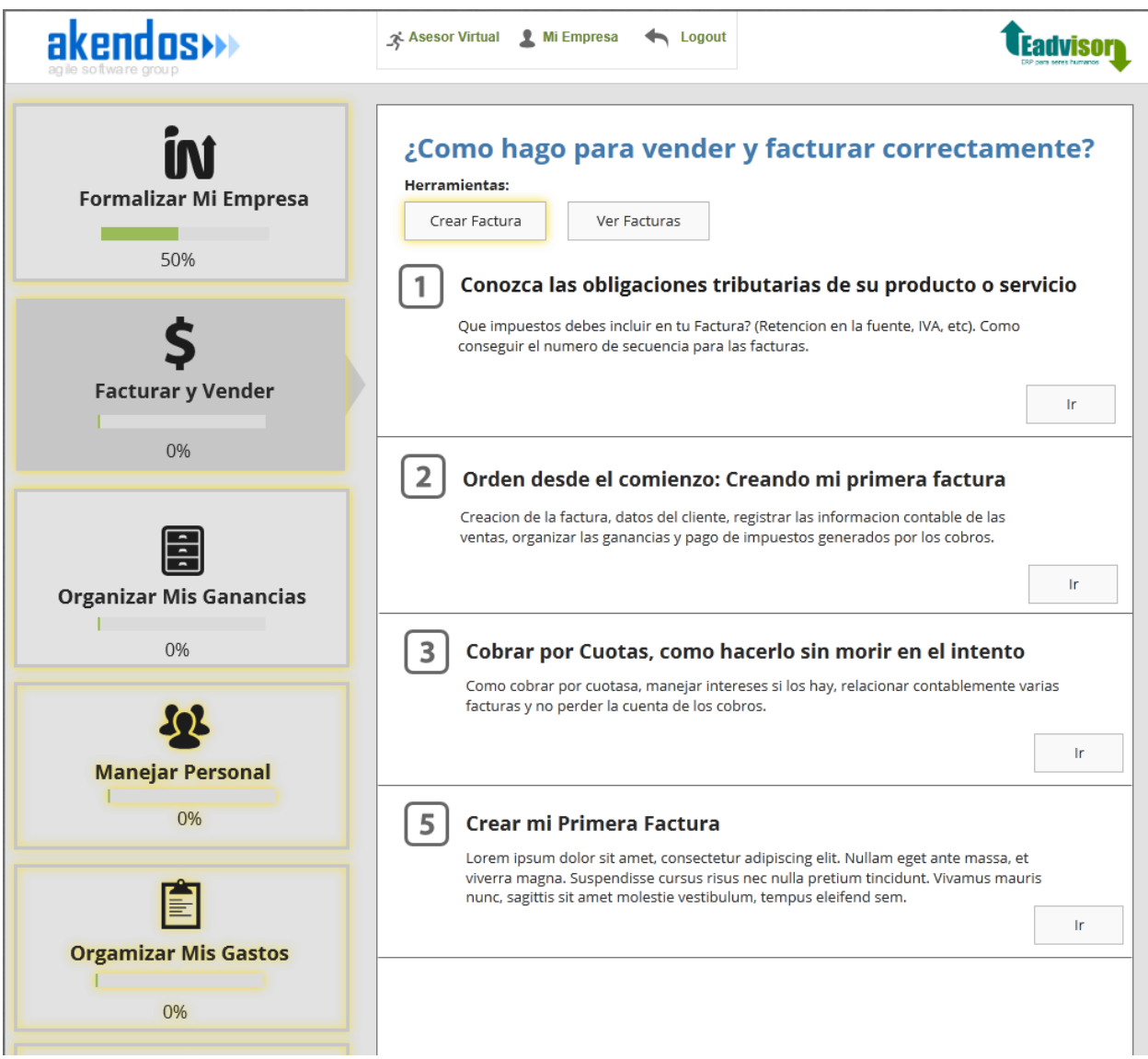

En esta guía el usuario aprenderá los diferentes aspectos a tener en cuenta antes de emitir sus primeras facturas, de qué manera los impuestos como retención en la fuente o IVA pueden afectar los precios de sus productos o servicios, como registrar las ventas como información contable y cómo manejar pagos diferidos o créditos sin perder el control.

**Herramientas Relacionadas:** Crear/Editar facturas, alertas de cuentas por cobrar.

**Organizar mis Ganancias**

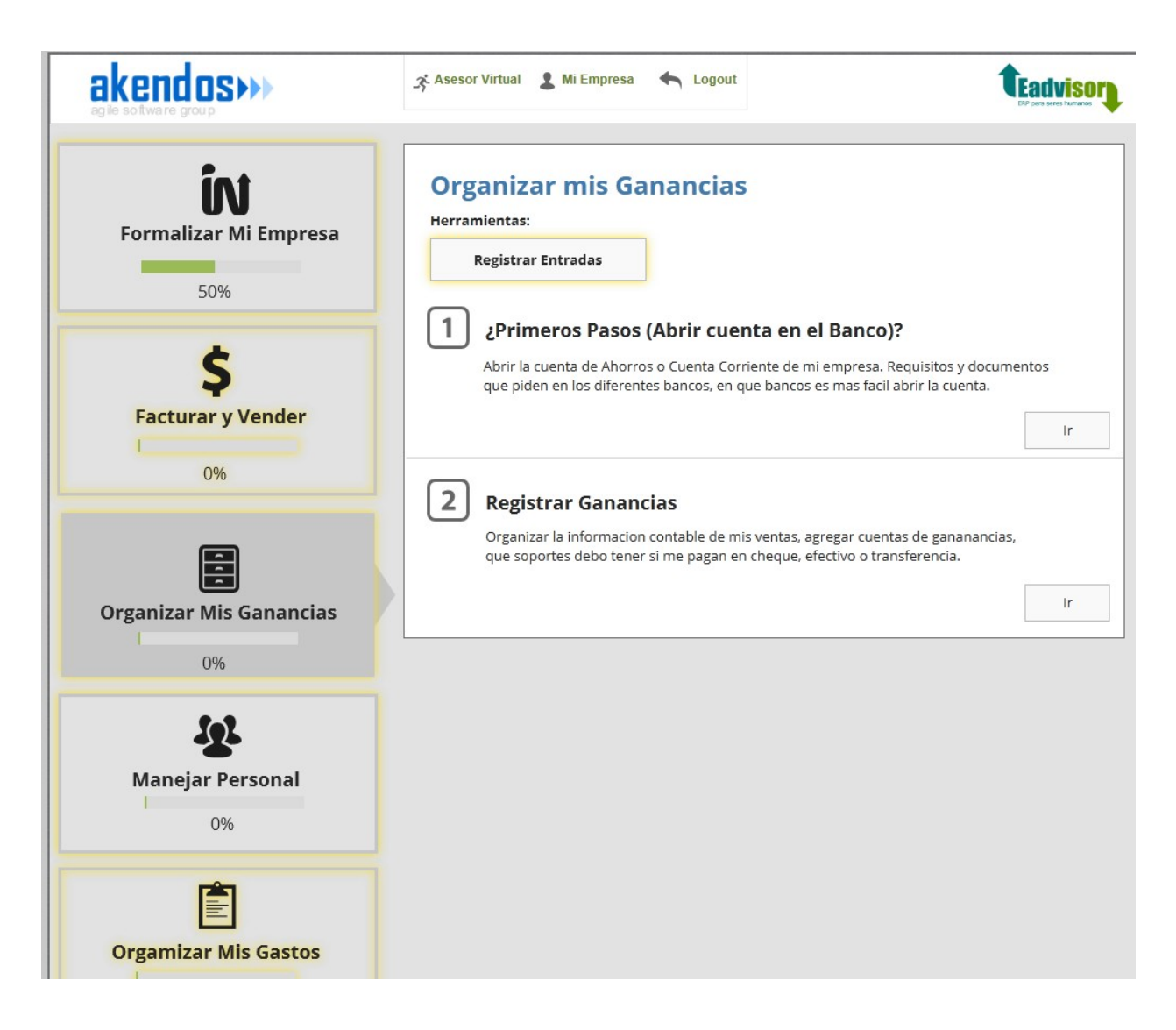

En esta guía se darán diferentes tips de cómo organizar el dinero en las diferentes cuentas y con sus respectivos soportes, habrá una guía para abrir la cuenta en el banco, con información actualizada sobre los documentos que pide cada banco y como elaborarlos, los bancos más fáciles para esto, y contactos específicos que le ayudaran al empresario a abrir su cuenta. Es posible que en un futuro esta sección haga parte de Facturar y Vender.

**Herramientas Relacionadas:** Registrar/Editar Entradas.

**Manejar Empleados**

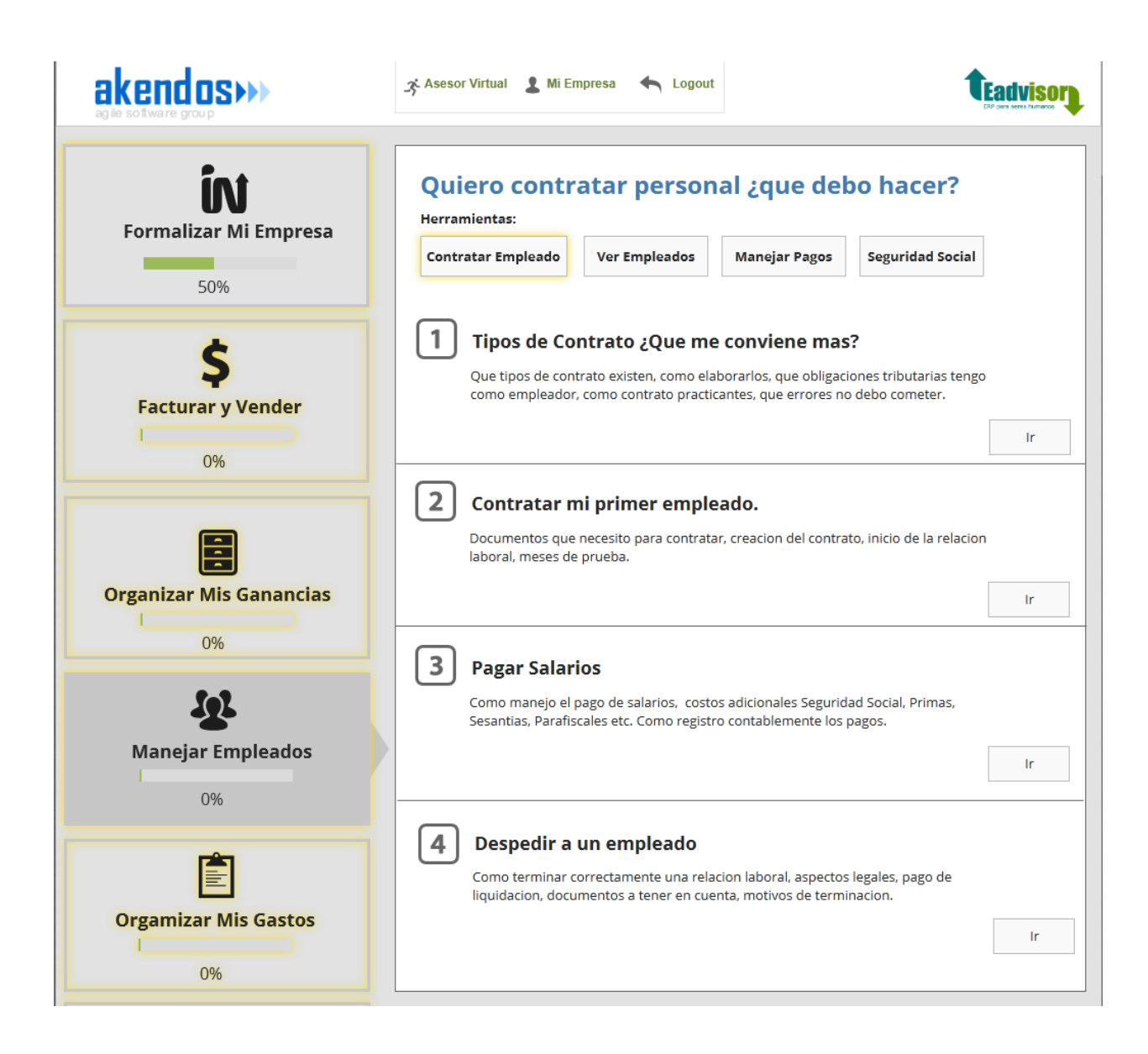

En esta guía el usuario podrá entender los diferentes aspectos concernientes a la contratación de empleados, sea por contrato laboral o por prestación de servicios, ventajas y desventajas de cada uno, costos e impuestos adicionales relacionados con la nómina y cómo manejar un despido o una renuncia de la manera correcta, cumpliendo lo establecido por la ley.

**Herramientas Relacionadas:** Contratar/Editar Información de Empleados, Manejar Pago de salarios, Administrar Prestaciones Laborales (Cesantías, Primas, seguridad social etc.).

**Organizar Mis Gastos**

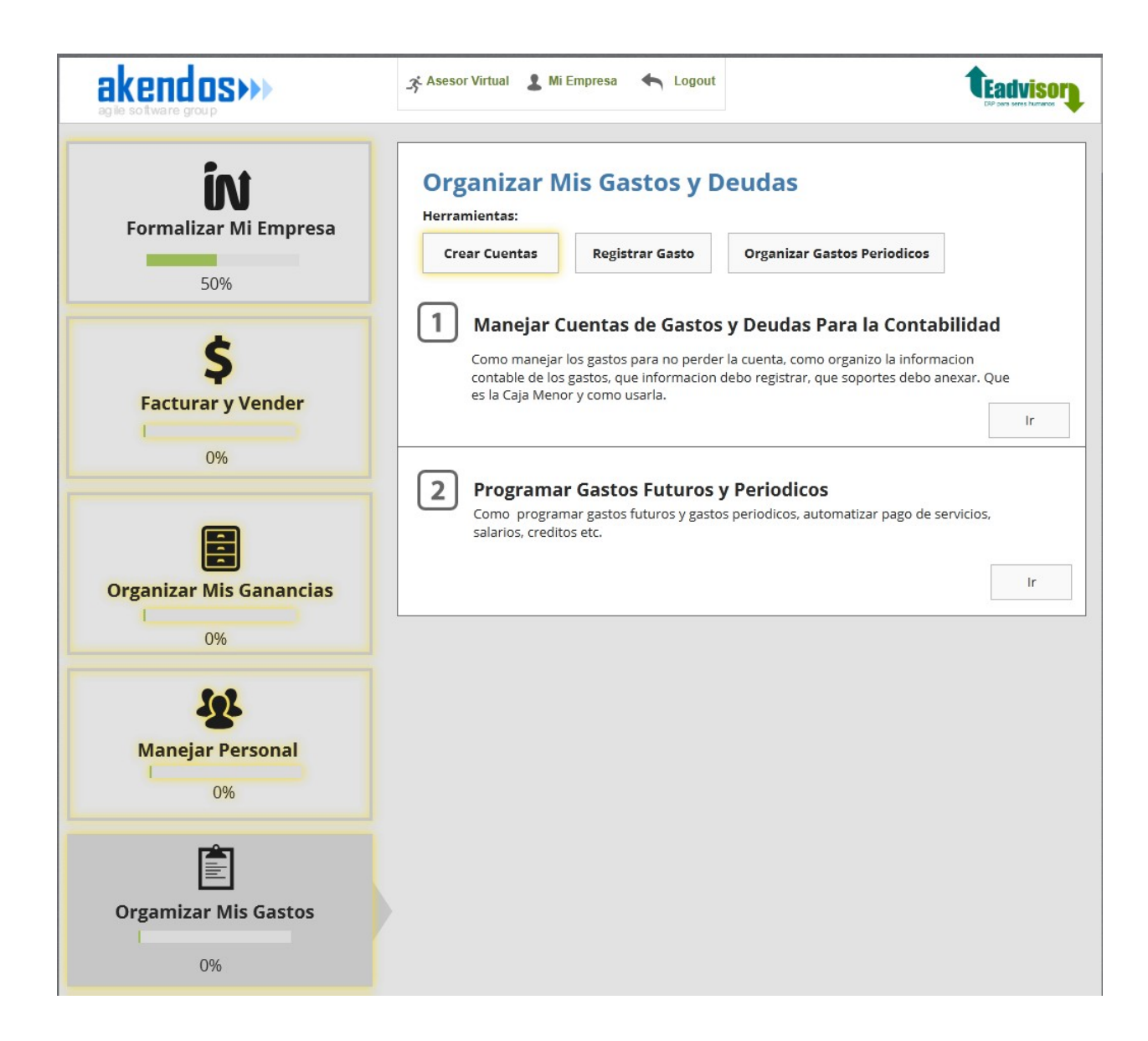

En esta guía el usuario aprenderá cómo manejar sus gatos, como manejar la caja menor, y los aspectos contables concernientes a estos, como las cuentas que debe crear y los soportes. Esta guía orientara al uso de una herramienta para registrar las salidas y otra muy importante que será para organizar y automatizar el pago de gastos periódicos como pago: de servicios, pago a proveedores etc.

**Herramientas Relacionadas:** Registrar salidas, Organizar Gastos periódicos.

**Mis Resultados**

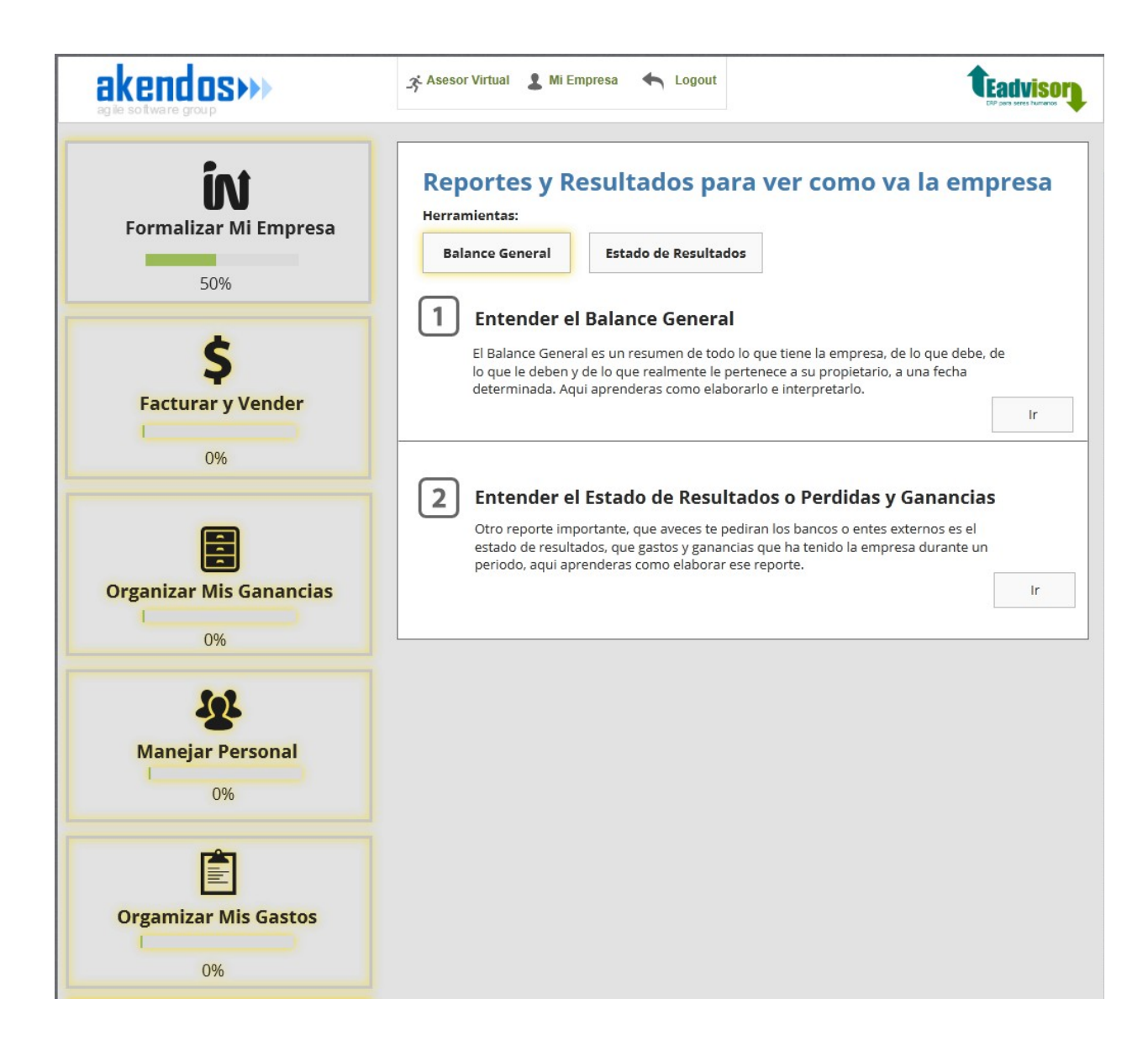

En esta guía el usuario aprenderá a elaborar e interpretar los informes contables más importantes como son el balance general y el estado de resultados, se abordaran de manera amena y sencilla los conceptos de contabilidad necesarios para entender y crear dichos informes de la manera correcta.

**Herramientas Relacionadas:** Crear Balance General, Crear Estado de Resultados.

**Pagar mis Impuestos**

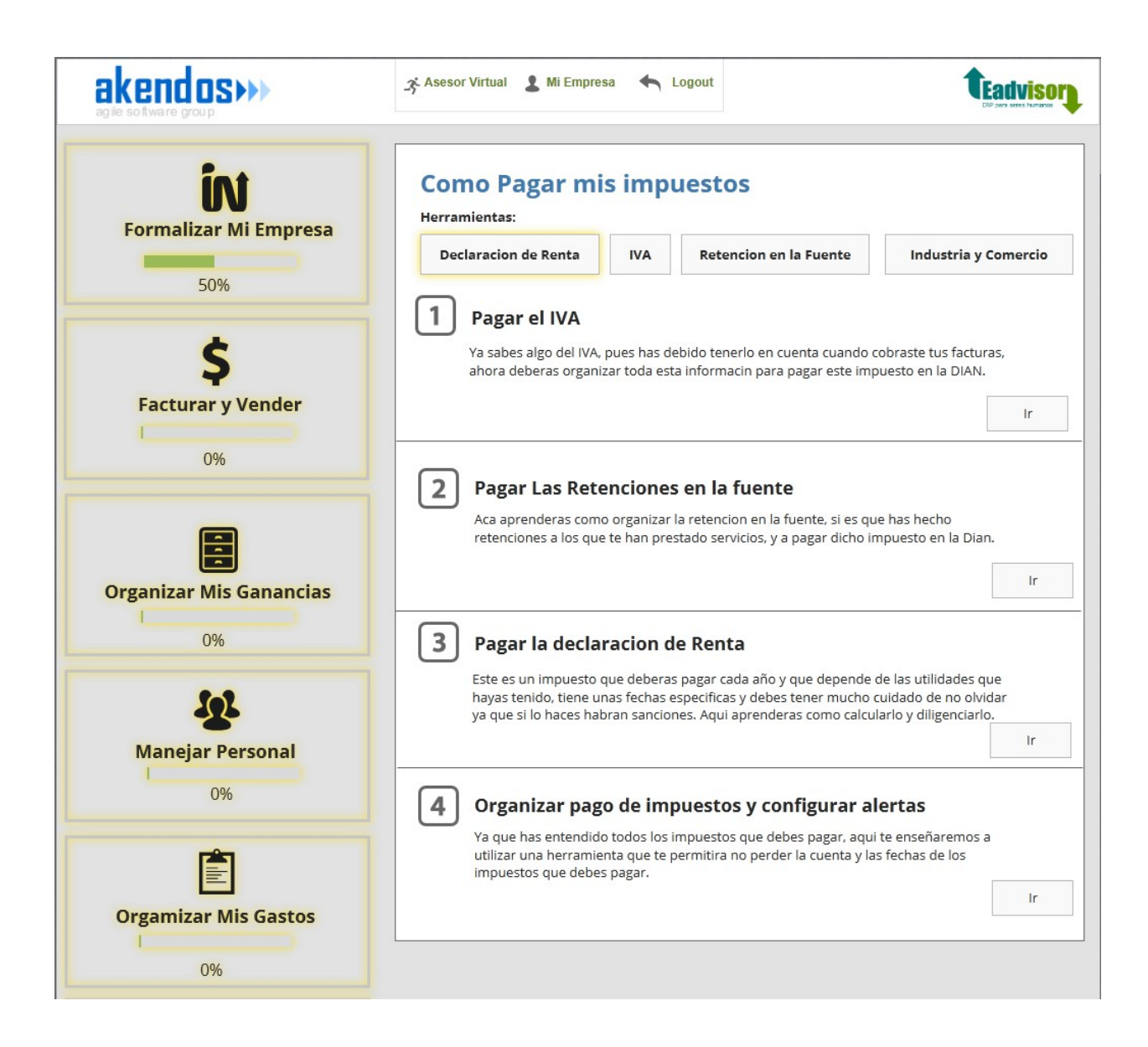

Como lo habíamos mencionado anteriormente, esta es una de las partes más críticas de la aplicación, ya que esta información tiende a tener demasiadas variables, que muchas veces están a criterio del contador y que son un poco difíciles de explicar de manera amena y sencilla. Esta guía tratara de lograr parametrizarse y simplificarse de tal manera que el usuario pueda por sí mismo utilizar las herramientas para administrar el pago de sus impuestos y el sistema configurar el sistema de alertas.

**Herramientas Relacionadas:** Administrar Pagos de Impuestos y Alertas.

**Hacer Crecer mi empresa**

Para esta guía estamos aún en fase de descubrimiento, pero los empresarios han mostrado interés en una guía clara de cómo hacer crecer su empresa mediante créditos, convocatorias, contrataciones privadas y públicas etc.

**Herramientas Relacionadas:** Portales de Contratación Pública, Portales de Contratación privada, portales de convocatorias, Sistema de Alertas de Contrataciones y Convocatorias relevantes.

## **7. ESTRATEGIA DE COMERCIALIZACIÓN DEL PRODUCTO**

#### **7.1 LANZAMIENTO EXPLORATORIO**

Dentro de los lineamientos demarcados por Lean LaunchPad, decidimos llevar a cabo un pre-lanzamiento del producto para un número limitado de usuarios piloto, esto con el fin de validar de manera posterior las características de la plataforma e identificar la respuesta de los usuarios hacia estas.

El primer paso de esto consistió en la publicación de un **landing page,** a través de una campaña de marketing en redes sociales y buscadores, que buscara captar personas interesadas en los servicios del sistema. Este tiene el doble propósito de agregar estos usuarios potenciales a nuestras bases de datos y de seleccionar un grupo reducido de estos para que hagan las veces de usuarios piloto.

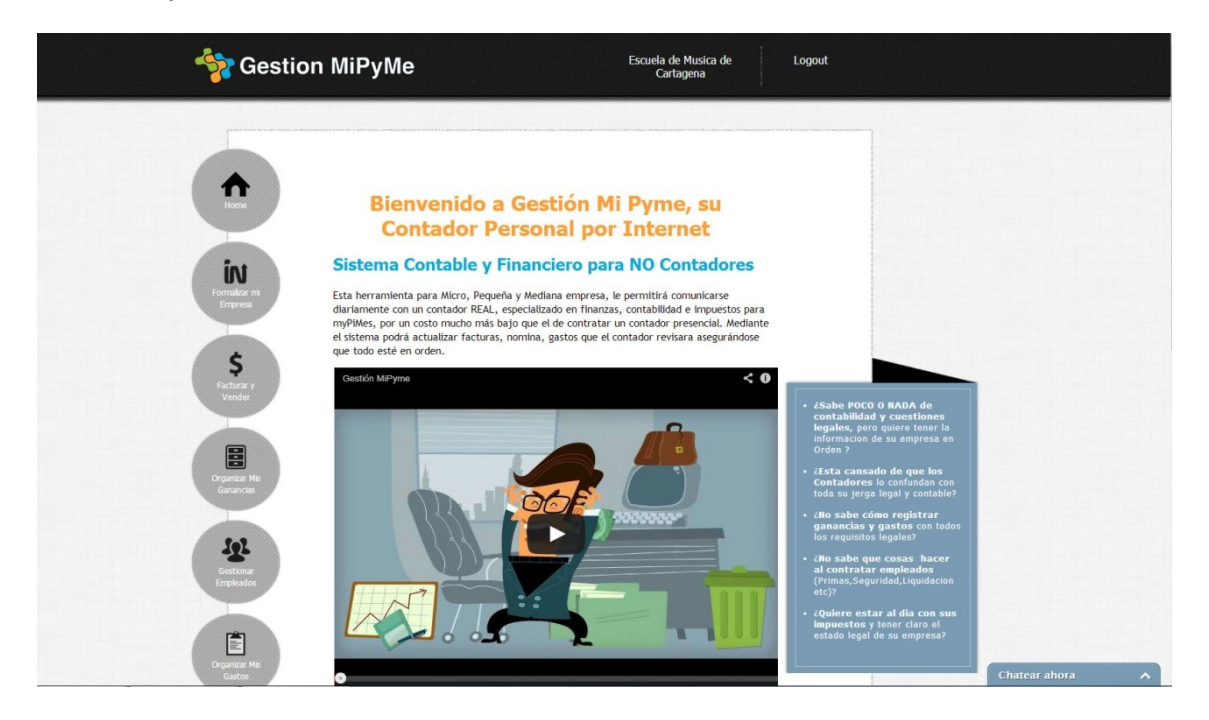

El pantallazo anterior muestra el landing page usado para captar usuarios potenciales. Luego del lanzamiento de esta página, la respuesta recibida arrojó los siguientes datos interesantes:

- Durante las primeras 3 semanas se registraron 68 usuarios.
- De estos 68 usuarios, 20 muestran actividad continua en el sistema.
- 15 Usuarios han manifestado su interés en pagar por el uso del sistema, cuando este sea oficialmente lanzado.

**Estrategia de marketing y venta del producto**

La tercera actividad clave dentro del proyecto es la puesta en marcha de una estrategia de marketing y venta del producto, tanto en canales físicos como virtuales. Para los canales físicos, estipulamos una estrecha colaboración con los aliados que hemos identificado previamente. La idea es llegar a nuestro target principal, es decir, nuevos empresarios, o empresarios con 1 o 2 años de actividad formal, además de empresarios con mayor tiempo de actividad pero que no hayan logrado formalizar su actividad por barreras de diversa índole. A continuación enumeraremos los principales elementos a tener en cuenta para los canales físico y virtual:

#### **Inversión en Publicidad Web**

Se llevara a cabo una inversión publicitaria en distintas plataformas web. Esta inversión ira enfocada a las pequeñas y medianas empresas, y también se asociará con ciertos términos clave de búsqueda como: "software de gestión", "ERP", "contabilidad" o "asesorías contables", pero intentando siempre optimizar la posibilidad de ser encontrados por personas con poca o ninguna experiencia en estos temas. Para esto último hemos identificado algunos elementos que pueden ayudar en este propósito:

- Las personas con estas características habitualmente buscan mucha información en sitios educativos o tutoriales, antes de buscar un software en particular. Ejemplos de estos sitios en Colombia son: [http://gerencie.com](http://gerencie.com/) y [http://actualicese.com](http://actualicese.com/)
- Los sitios web de las cámaras de comercio y los centros de emprendimiento universitario pueden ser un buen punto para capturar nuevos usuarios/clientes.
- Los sitios web de los gremios, como ACOPI, ANDI o Fenalco, también constituyen un punto interesante para enfocar la publicidad web.
- Finalmente, publicaciones especializadas, como Dinero o Portafolio, son visitadas por personas con el perfil que hemos definido para nuestros usuarios potenciales, por eso, consideramos importante la contratación de espacios publicitarios en los portales web de estas publicaciones dentro de la estrategia de posicionamiento web de la plataforma.

El hecho de que E-Advisor será ante todo una plataforma web, con todos sus servicios totalmente soportados en la nube, un buen posicionamiento web constituye uno de los factores clave para el éxito del proyecto. Es por eso que se deberá tener especial cuidado en la implementación de una estrategia de marketing pertinente y eficaz. Dentro del proyecto se estipula la contratación de los servicios de una persona de planta que haga las veces de estratega de marketing y de community manager, esto es, alguien encargado de difundir la propuesta de valor en redes sociales y en foros online, además de hacer seguimiento de la efectividad y progreso de la estrategia. Algunas tareas de considerable importancia son:

- Establecer metas quincenales, mensuales y trimestrales de nuevos seguidores en las cuentas de Twitter, Facebook y del sitio web de Eadvisor.
- Monitorear el porcentaje de conversión de usuarios, esto es, llevar a los visitantes ocasionales o asiduos a convertirse en usuarios o clientes de E-advisor.
- Estimular la propagación de la marca E-advisor a través de promociones y otras ofertas que sean lo suficientemente atractivas para los actuales seguidores/usuarios, y que ayuden a asegurar una tasa de captación de nuevos seguidores.
- Difundir newsletters o campañas por email a bases de datos de usuarios potenciales recogidas a través de nuestros aliados (Cámaras de comercio, centros de emprendimiento, contadores).

#### **Posicionamiento en buscadores**

Más allá de la publicidad, para que un proyecto pueda mantenerse en el tiempo necesita estar visible a sus usuarios cuando estos lo busquen. Diversas variables tienen efecto en esta "visibilidad" de un sitio web en los resultados de búsqueda de los usuarios y nosotros nos aseguramos de trabajar con los distintos elementos que nos permitirán optimizar el portal para que las ingenierías de búsqueda puedan encontrarlo, indexarlo y mostrarlo en buenas posiciones. Entre estas variables están:

- La arquitectura de código del sitio
- La estrategia y construcción de links
- El contenido y sus palabras clave
- Manejo de información meta del portal
- Subscripción a buscadores y directorios

Además de todo lo anterior, es importante asegurar una presencia en ciertos espacios físicos que permitirán acercar a la marca E-advisor a un público más especializado y concreto que el que se podría encontrar a través de internet. Se trata de materializar el apoyo de nuestros aliados identificados para a través

de ellos llegar a los nuevos empresarios y en general a todas las personas que podrían encontrar atractivo a nuestro producto.

#### **Promoción de la plataforma E-advisor en cámaras de comercio y centros de emprendimiento**

Se trata de presentar la plataforma, ya funcionando, a diversas cámaras de comercio en el país, inicialmente en Cartagena y Barranquilla, para conseguir que de alguna forma nuestro producto pueda ser mostrado a las nuevas empresas registradas en las cámaras como alternativa para iniciar con el pié derecho la gestión de sus empresas, así como mantener en orden la contabilidad y asegurar la formalidad del negocio, al amparo de todos los requisitos de ley y tributarios, pero siempre manteniendo un enfoque práctico y educativo a la hora de realizar todas las actividades de gestión.

#### **Promoción de la plataforma en conferencias académicas o empresariales**

Otra forma muy interesante de acercarnos a nuestro target más concreto es mediante la presentación de la plataforma en conferencias, simposios, ruedas de negocio y demás eventos empresariales o académicos en los que la temática gire en torno a la creación de empresas, la innovación, el impulso a ideas de negocio, o la formalización de negocios existentes.

Dentro de las instituciones que pueden canalizar esta promoción, también cabe destacar organizaciones estatales y privadas que tienen como fin estimular la creación de empresas, así como apoyar a las nuevas a crecer de forma sostenible, entre ellas destacamos:

- APPS.CO, del Ministerio de Telecomunicaciones y tecnologías de información
- Destapa Futuro de Bavaria
- ANDI del Futuro, de la ANDI
- INNpulsa, de Bancoldex
- Universidades
- Agencias descentralizadas de apoyo al emprendimiento (por ejemplo, CEMPRENDE, en Cartagena)

### **7.2 ALIANZAS ESTRATÉGICAS**

#### **Cámaras de Comercio**

Además de ser los puntos de entrada para cualquier empresa iniciante, las cámaras de comercio tienen dentro de su objeto social la ideación e implementación de estrategias que estimulen o favorezcan la creación de empresas dentro de su ámbito de acción. Es por esto que consideramos a las cámaras de comercio un aliado clave, pues a través de ellas se podría canalizar la promoción de E-advisor como una forma efectiva de acercar la formalización y las buenas prácticas contables y de gestión a las nuevas empresas y a las PYMES.

Además, las cámaras de comercio cuentan con un mecanismo que apunta a un objetivo similar a E-advisor, llamado CAE o Centros de Atención Empresarial, una iniciativa de Confecámaras y con presencia en las cámaras de comercio regionales o locales. Estos se materializan principalmente a través de dos canales:

- Los Centros de Atención Empresarial físicos, son oficinas dentro de las cámaras de comercio que brindan apoyo y asesoría a los empresarios, particularmente a los nuevos.
- El portal de creación de empresa, una plataforma instructiva y que ofrece guías paso a paso en el proceso de creación de empresas de una forma suficiente y útil. <http://www.crearempresa.com.co/General/Home.aspx>

Si bien esta plataforma parece cubrir gran parte de la problemática que hemos descrito, el portal ofrece información exclusivamente para el registro propiamente dicho de la empresa, no para la toma de decisiones previa, ni mucho menos para la vida posterior de la empresa. Se contempla esta plataforma como un complemento o un socio clave de Eadvisor pues las fases posteriores al registro de la empresa es donde encontramos el mayor vacío, y en donde vemos la mayor oportunidad para el producto propuesto.

*Se describe con mayor detalle a las Cámaras de Comercio, a los Centros de Atención Empresarial, y al portal crearempresa.com.co, en el Estado del Arte de este documento.*

#### **Centros de Emprendimiento Universitario**

Estas oficinas se erigen como el principal recurso de estudiantes y egresados que se aventuran en el mundo empresarial con sus ideas de negocio. Ofrecen asesorías básicas para ayudar a aterrizar los planes de negocios de los estudiantes-empresarios, y en cierta forma actúan como veedores de la factibilidad y solidez de la idea de negocio incipiente. Una plataforma como la planteada con E-advisor podría ser promovida a través de este canal, pues podría permitir a los empresarios contar con una guía más pronta, completa y específica, algo que se hace necesario a medida que la idea de negocio madura en el tiempo.

#### **Firmas de Contabilidad**

 Las firmas de contadores, y los contadores independientes constituyen otro importante aliado potencial, pues son estos quienes serán la columna vertebral del servicio de asesores virtuales, además de que su aporte y conocimiento será vital para asegurar la pertinencia y calidad de la información ofrecida en las ayudas de E-Advisor, así como la utilidad y precisión de las herramientas integradas (facturación, impuestos, nómina, manejo de dinero, etc…).

Durante el proceso de customer discovery mantuvimos una conversación permanente con varios profesionales de la contaduría, que se desempeñan en los ámbitos académico y empresarial, y con ellos manejamos la posibilidad de contar con su apoyo para el ensamblaje de un *pool* de asesores que se puedan comunicar directamente con los usuarios de la plataforma E-Advisor, para prestar un servicio de asesoría contable a la medida de las necesidades de estas empresas, y bajo los parámetros de practicidad y eficacia que hemos identificado como cruciales para las empresas nuevas y para las pequeñas. Estos profesionales se mostraron altamente interesados en participar en este esquema, e incluso expresaron su convicción de que se trataba de una oportunidad importante tanto para profesionales del área, como para la estrategia de E-Advisor, a saber:

- Los profesionales de la contabilidad podrían ser unos excelentes promotores de la plataforma entre sus contactos y clientes, que fundamentalmente son parte del target de E-Advisor.
- El valor agregado que se ofrece con este servicio supone un atractivo interesante para los clientes potenciales de E-Advisor, constituyéndose posiblemente en uno de los más fuertes argumentos de venta.
- El esquema de servicio online posiblemente tendrá una estructura de costos más sencilla que el servicio de asesoría contable tradicional, lo que también puede ser un elemento importante.

#### **7.3 ACTIVIDADES CLAVE PARA LA IMPLEMENTACIÓN DEL PROYECTO**

Dentro del canvas del modelo de negocio propuesto se han identificado 3 actividades principales para llevar el proyecto a la realidad: Desarrollo de la plataforma online E-Advisor, Alimentación de los contenidos de la plataforma y puesta en marcha del pool de asesores virtuales, ejecución de la estrategia de marketing y venta del producto. En esta sección se detallarán estas 3 actividades clave.

#### **Desarrollo de la plataforma online: Un enfoque ágil**

Uno de los pilares fundamentales de la metodología Lean Launchpad para la creación de startups y modelos de negocios es el uso de Agile Development como esquema de desarrollo de software, pues esta se complementa muy bien con los principios de Lean Launchpad, al permitir construir muy rápidamente aplicaciones que funcionen y que puedan servir para madurar la idea de negocio de una forma anticipada. Esto permite a la startup darse cuenta oportunamente de los cambios que requiere la idea de negocio, y así evitar proyectos tediosos y largos que a final de cuentas no arrojan los resultados esperados.

En nuestra experiencia, para trabajar con nuestros clientes de manera efectiva y organizada, utilizamos metodologías de desarrollo Agile como XP y Scrum en las cuales estamos certificados. Aplicando estas metodologías en el día a día obtenemos resultados exitosos y clientes satisfechos.

Al comenzar a trabajar con nosotros nuestros clientes reciben un entrenamiento de como participar en el proceso de desarrollo agile, desde la toma de requerimientos y estimaciones hasta las pruebas de software y validación de entregas. En el proyecto de E-advisor el "cliente" serán los usuarios finales de la plataforma, es decir, contadores y empresarios que

interactuarán entre sí a través de ella. A continuación una breve descripción de nuestro proceso de desarrollo y comunicación.

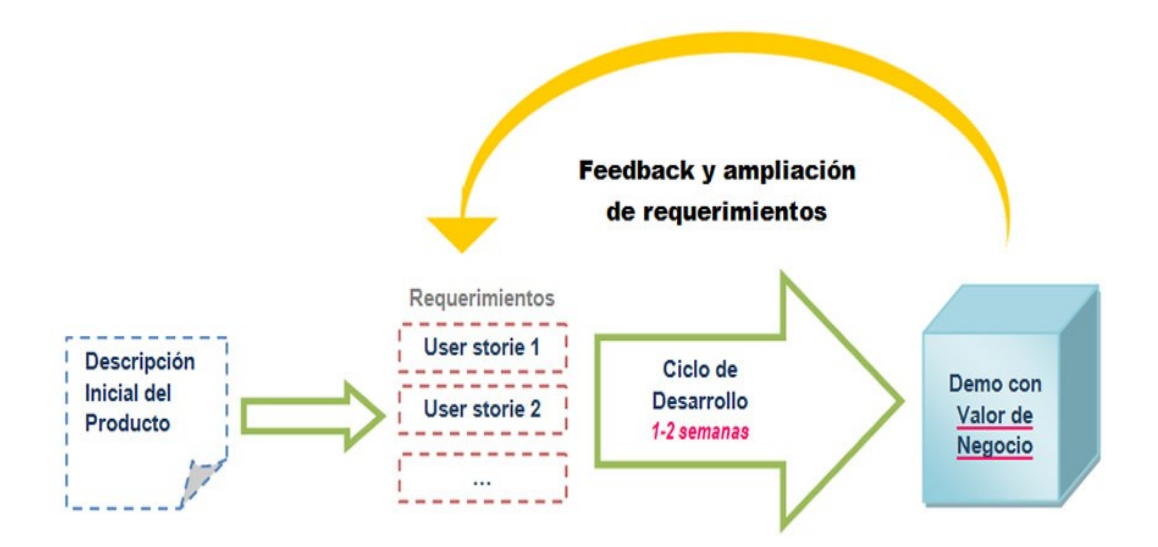

**Planificación Ágil**: Especificamos el alcance del proyecto y el esquema de implementación basados en una filosofía de trabajo productivo y eficiente, con nuestra experiencia certificada en metodologías de desarrollo ágil.

**Capacitación continua**: Contamos con un proceso de intercambio de conocimiento entre nuestros colaboradores, y nuestra experiencia en uso y entrenamiento en metodologías y tecnologías de desarrollo nos permite contar con personal altamente competente y calificado.

**Desarrollo Iterativo/Evolutivo**: Procuramos tener software funcionando y usable lo más pronto posible, y a partir de ahí comenzar a hacer crecer el sistema de una manera ordenada y consistente con las necesidades reales del cliente.

**Testing Frecuente**: Ponemos en práctica las estrategias de testing de software más ampliamente aceptadas por el mercado, como TDD y ATDD, para minimizar bugs o fallas del sistema al momento de su funcionamiento.

**Entregas periódicas (1-2 semanas)**: Entregas de avances del proyecto que tengan valor para el negocio. Estas entregas son frecuentemente sometidas a validación por parte del cliente para asegurar que estén alineadas con sus necesidades y generar un feedback que nos permita satisfacer sus expectativas.

**Comunicación constante**: Reiteramos nuestro compromiso con una comunicación abierta y constructiva con el cliente, nuestra experiencia nos dice que es vital para hacer un mejor trabajo y brindar un servicio más adecuado.

**Desarrollo Sostenible y Tracking**: Exhortamos a la utilización de herramientas de visual management y tracking para conocer el estado y avances del proyecto en cualquier momento y detectar a tiempo factores de riesgo.

#### **7.4 FASES DE DESARROLLO DE LA HERRAMIENTA**

A partir de los principios del desarrollo ágil de software se pueden enumerar las siguientes fases en concreto, para el proyecto E-Advisor:

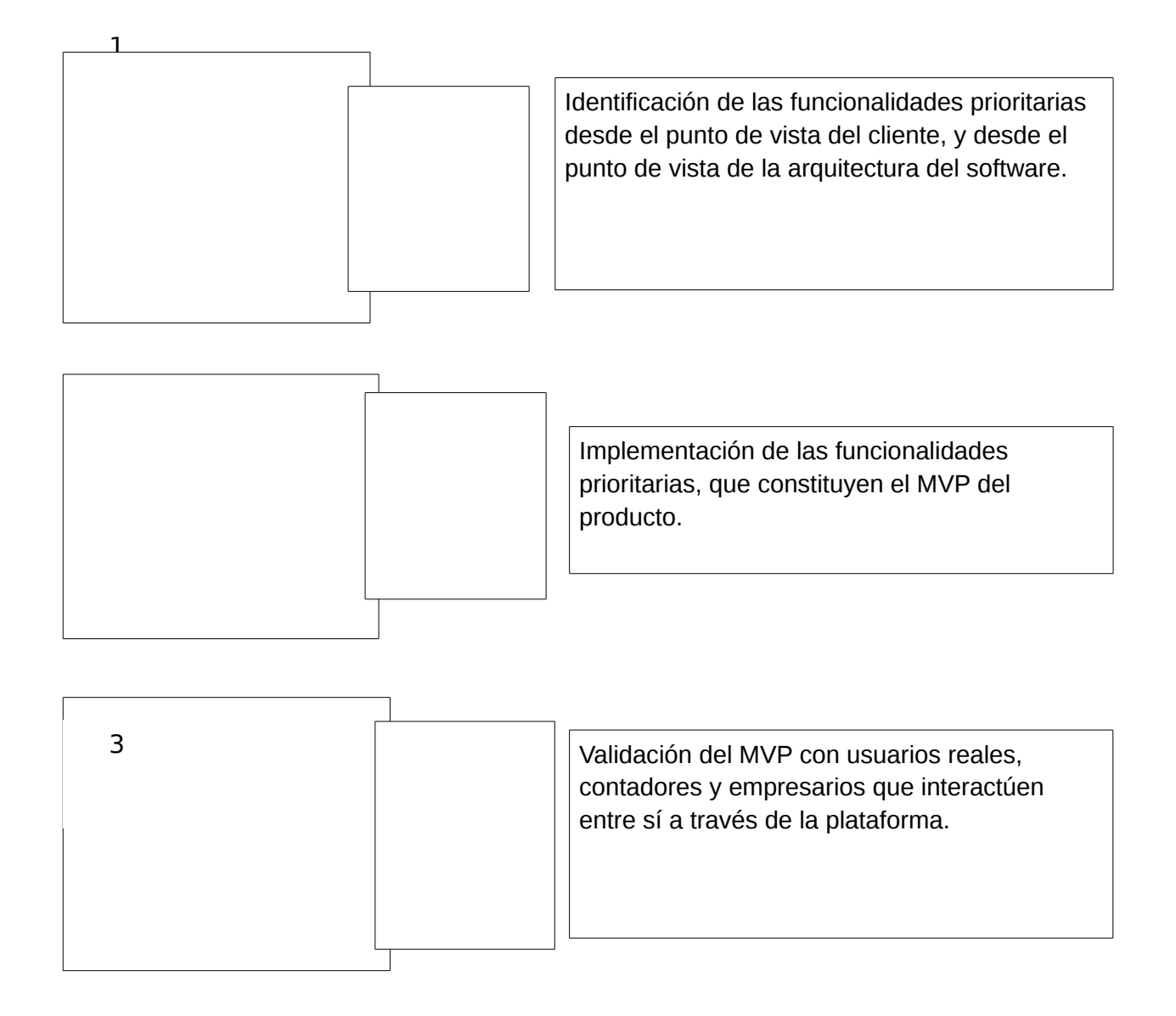

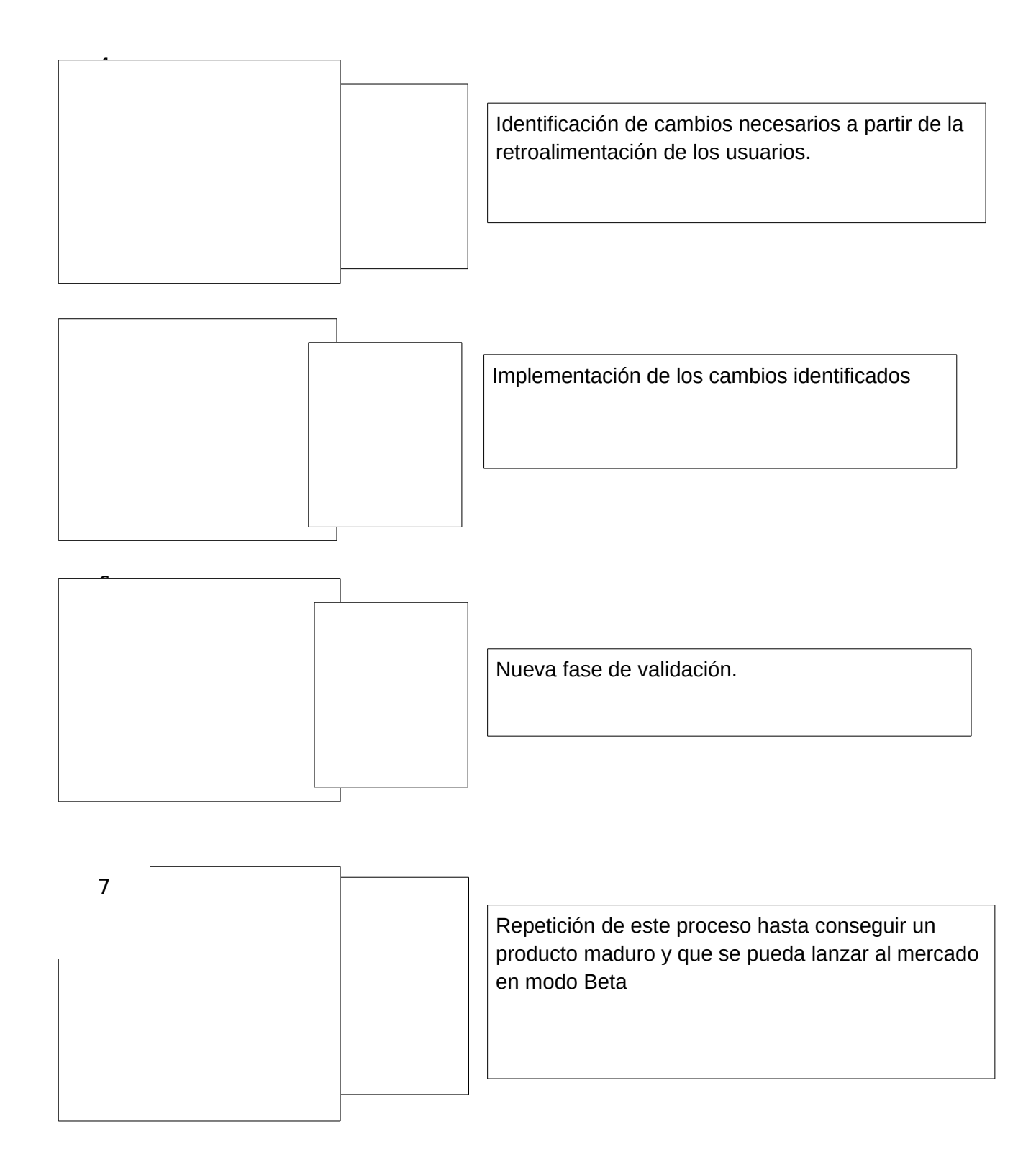

#### **Cronograma para la implementación**

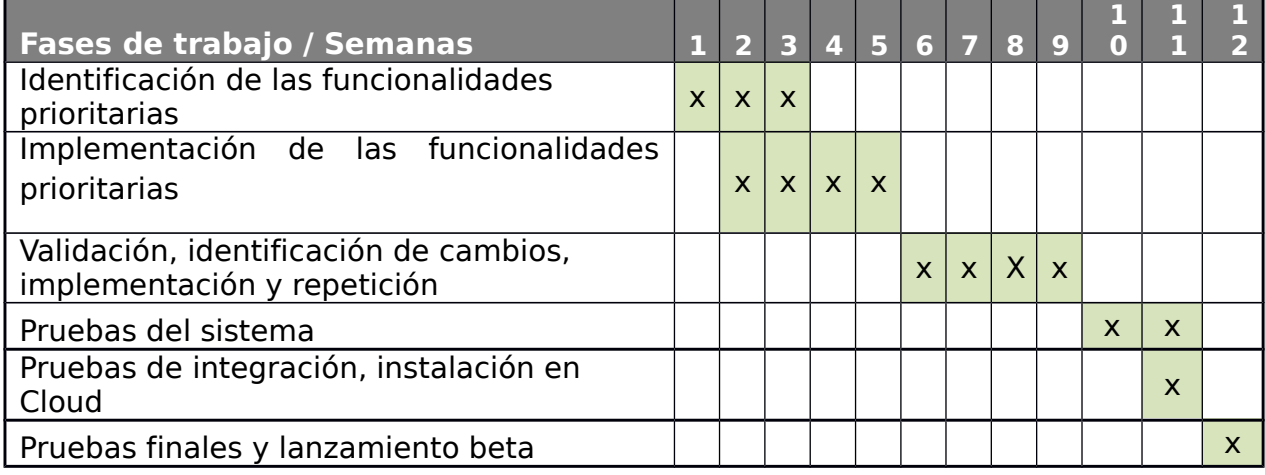

#### **Alimentación de contenidos en la plataforma**

La segunda actividad clave para la implementación del proyecto tiene que ver con la vocación didáctica y de e-learning de la plataforma E-Advisor. Se trata pues, de introducir contenidos informativos y de ayuda para los usuarios, para que de esta forma puedan empaparse en los principales conceptos y temáticas que intervienen en la gestión empresarial, y que la mayoría de software de gestión empresarial asumen como manejados perfectamente por sus usuarios. Este eje de contenidos se enlaza con la tercera actividad clave, que consiste en la puesta en marcha de una estrategia de marketing tanto por canales físicos (a través de los aliados identificados anteriormente) como en medios virtuales. La generación de contenidos es, esencialmente, una de las formas más dinámicas de atraer usuarios y potenciales clientes a la plataforma, al tiempo que se brinda un servicio complementario y afín a los objetivos de la plataforma E-Advisor.

Para esta actividad, trabajamos de la mano con 2 profesionales de la contabilidad, uno con muchos años de experiencia en la docencia de contabilidad y otras materias relacionadas con las ciencias administrativas, y el otro con una importante experiencia en el sector privado, trabajando con varias compañías grandes y medianas, y conocedor de cerca de las problemáticas más usuales de estas. Además contamos con el apoyo del Centro de Emprendimiento Universitario de la Universidad Tecnológica de Bolívar, para trabajar con los futuros empresarios que allí llegan para conseguir asesorías en sus ideas de negocio.

#### **8. CASO DE ESTUDIO: CONSTRUCCION DE GESTIONMIPYME**

A continuación se describirán los aspectos técnicos y de ingeniería más importantes del desarrollo de la aplicación web para gestión MyPime.

#### **Incepción**

Durante esta fase, que estuvo estrechamente ligada con el proceso de Lean Lauch pad y c**ustomer discovery**, se identificaron los principales requerimientos del software, hasta llegar a ciertos puntos claros que nos permitieran empezar.

Los requerimientos se guardaron en formato de "User Story" en **PivotalTracker** que es una herramienta muy popular para gestión de proyectos de software Agile, dando así origen a lo que se conoce como "Product Backlog" que es básicamente una lista de "**User Stories**" de la cual se seleccionaran los requerimientos a desarrollar durante las diferentes iteraciones del desarrollo.

A continuación un ejemplo de Backlog en Pivotal Tracker:

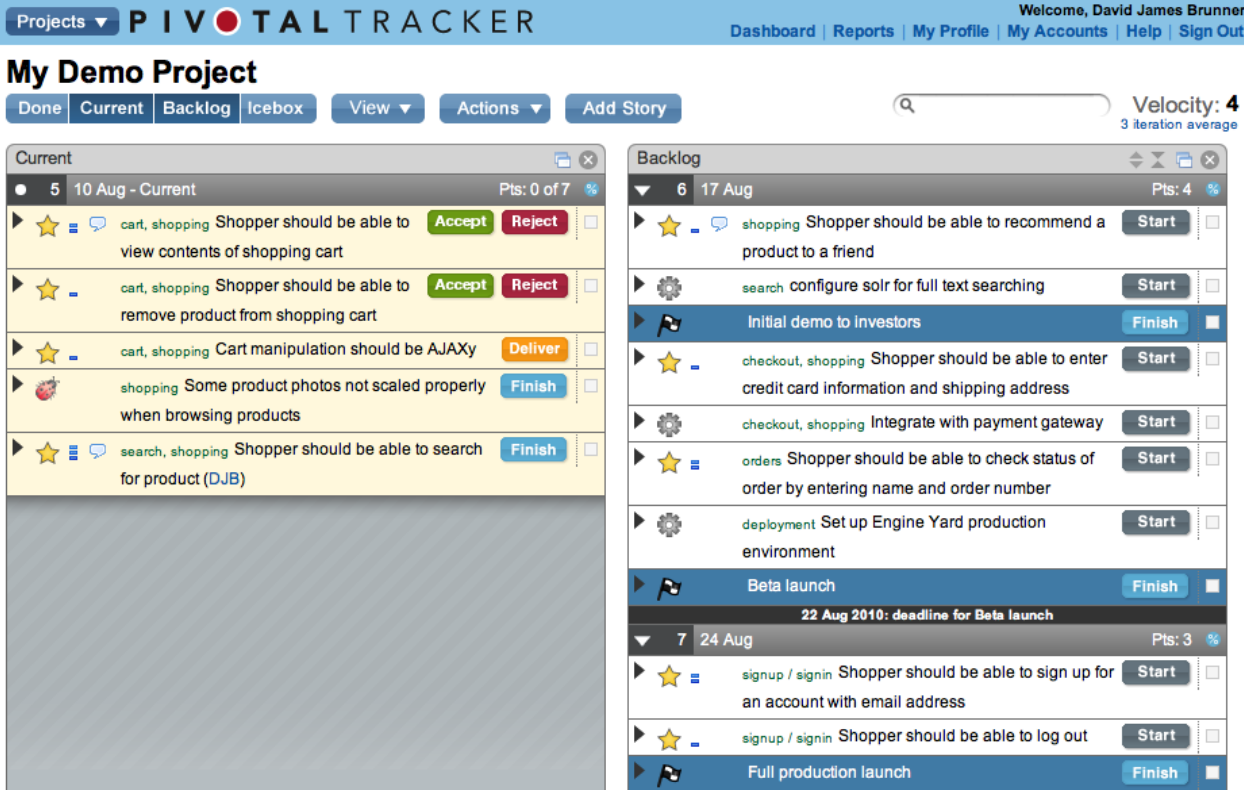

En una reunión con el contador asesor y uno de los empresarios que hace parte del proyecto se organiza el "Product **Backlog**" por orden de prioridad lo que nos permite tener una lista de la cual se seleccionaran en ese orden los ítems a desarrollar.

#### **Conformación del Equipo y Selección de tecnologías**

Una vez que tenemos un backlog suficiente para empezar a trabajar se define la tecnología que se va a utilizar, dado que el presupuesto era limitado se llevaron a cabo ciertas discusiones técnicas sobre que tecnologías utilizar, dichas discusiones abordan diferentes aspectos del software tales como curvas de aprendizaje de las tecnologías, personal con que se cuenta, experiencias previas, alcance del proyecto, tiempos de entrega, escalabilidad, soporte a cambios entre otras cosas. En proyectos con presupuesto limitado siempre es bueno desarrollar con tecnologías con las que se tenga experiencia previa en proyectos similares.

Inicialmente se debate entre Drupal y Ruby on Rails, que son ambas tecnologías para el desarrollo rápido de aplicaciones Web, con diferentes ventajas y desventajas en diferentes aspectos más allá que los gustos por la tecnología especifica:

Por un lado **Drupal** es un framework que nos permite el desarrollo rápido de aplicaciones empresariales con un nivel de soporte al cambio suficiente para la exploración del negocio, con las siguientes desventajas principales: Alto consumo de recursos, Dificultad para pruebas unitarias, y alto grado de especialización.

Por otro lado **Ruby on Rails**, al ser un framework de más bajo nivel que Drupal, nos brinda mas flexibilidad y granularidad en el desarrollo, pero la reutilización de componentes Web comunes es más tediosa y propensa a errores. En nuestra experiencia, para un buen desarrollo con frameworks de bajo nivel como Ruby, se necesitan desarrolladores bastante experimentados para alcanzar el mismo nivel de productividad que con Drupal, mientras que con Drupal un solo desarrollador intermedio entrenado podía avanzar bastante debido a la alta disponibilidad de módulos en esta tecnología.

Al final el argumento fuerte a favor de Drupal, termino siendo la preparación del equipo que teníamos disponible en ese momento, dos desarrolladores Junior con entrenamiento en Drupal y poca o nula experiencia en Ruby on Rails.

Luego, dado que Drupal es una tecnología PHP, las elecciones de base de datos y servidor HTTP más naturales serian Apache 3.x y Mysql 6.x, que son las tecnologías más soportadas por este framework y es muy fácil conseguir servidores y nubes con este stack, en este caso por experiencias previas utilizaremos el servicio de linode que nos permite un alto grado de escalabilidad horizontal dado que permite crear instancias de servidores según la necesidad con entornos pre-configurados y optimizados para el stack de Mysql/PHP/Apache.

#### **Estimación y primera iteración de Desarrollo**

Una vez elegidas las tecnologías principales y teniendo ya un backlog suficiente, se realizó el Sprint Meeting, que es básicamente una reunión que se hace con los desarrolladores para seleccionar los User Stories que se desarrollaran durante la siguiente iteración.

En esta el equipo de desarrollo le asigno un numero de complejidad (entre 1 y 3) a varios user stories, luego basándose en la complejidad de los user stories se decide que user stories se van a desarrollar durante la primera iteración, dando así origen al llamado "Commited Backlog" que es básicamente un subbacklog que los desarrolladores "Se Comprometen" a tener listo al final del Sprint.

Los **primeros Sprint** son importantes, ya que durante estos se definieron gran parte de la arquitectura del sitio, en estos sprints emergen los modelos más importantes de la lógica de negocio, se crearon los elementos base de la interfaz de usuario y se configuraron las diferentes herramientas que se utilizaran durante el proyecto.

En nuestro caso utilizamos **SVN** como repositorio de código, se configuro una base de datos en un servidor Ubuntu local, cada desarrollador tenía una copia de la aplicación en su máquina, pero comunicándose con la misma base de datos y haciendo actualizaciones a esta mediante la interfaz de administración de Modelos (Content types) de Drupal. En el servidor de **base de datos** se configuro un script que hace 3 backups al dia de toda la base de datos utilizando los comandos Cron de Linux y mysqldump.

Como herramienta para automatización de pruebas se utilizó **Behat + Mink**, mediante un script en Linux se automatizaron las pruebas con cada commit al repositorio, y los reportes generados por Behat se podían visualizar en un script Web en una url interna, al final del día en el servidor debía estar corriendo una versión estable del sistema que pasara los casos de prueba implementados.

#### **Iteraciones de desarrollo del Mínimo Producto Viable**

En total se llevaron a cabo 4 iteraciones principales de dos semanas cada una, durante las que se desarrollaron los requerimientos prioritarios del "Product Backlog". Cada iteración estuvo compuesta por los siguientes Hitos:

- 1) Reunión de Selección y estimación: Se realizaba al inicio de cada iteración, y en esta los desarrolladores seleccionan los requerimientos a realizar en la iteración entrante, teniendo en cuenta los puntos de complejidad y la prioridad establecida a cada user story.
- 2) Reunión de Diseño: Se realizaba el primero o segundo día de cada iteración para revisar aspectos técnicos del sistema, organización de los modelos, componentes, servicios y módulos de la aplicación, y se hacían recomendaciones al respecto.
- 3) Fase de Desarrollo: Durante esta fase se implentaban a la par casos de prueba en Behat y el codigo que los satisfacía. Los casos de prueba eran implementados en su mayor parte por los Project Managers y complementados por los desarrolladores.

#### **Descripción de las iteraciones**

A continuación una breve descripción de las iteraciones y los logros e hitos alcanzados en cada una de ellas.

#### **Primera y Segunda Iteraciones**

En este primer lanzamiento se encontraban parcialmente desarrollados algunos de los requerimientos principales, la página de inicio, la página de registro de usuario, la estructura de las guías, el formulario para creación de facturas y el formulario de información de la empresa, el diseño gráfico no había sido integrado aun en su totalidad ya que por su parte el diseñador se encontraba aun trabajando en el logo y las pantallas de la página.

```
bin/behat --init
vim features/your first.feature
Feature: Your first feature
 In order to start using Behat
 As a manager or developer
  I need to try
  Scenario: Successfully describing scenario
   Given there is something
   When I do something
    Then I should see something
bin/behat
```
#### **Ejemplo de prueba de aceptacion de Behat**

Para el primer lanzamiento, empezamos con una instancia básica de Linode, que mas adelante seria extendida para mayor rendimiento, mediante "HTTP

authentication" se bloquea el paso a usuarios externos y robots para evitar intrusos o indexación en buscadores. En la instancia de Linode se configuran también los scripts de automatización de pruebas con Behat y Mink [http://behat.org/.](http://behat.org/)

Al final de la primera iteración se hizo un lanzamiento interno con los clientes para mostrarles la primera versión de la aplicación y obtener el primer feedback. Durante el feedback los clientes empezaron a tener nuevos requerimientos más enfocados en la interfaz de usuario, que eran creados como user stories en Pivotal Tracker y puestos en el backlog en orden de prioridad.

Durante la segunda iteración se avanza notablemente en la definición del modelo de la aplicación y los formularios principales como el de Creación de Facturas, Ingresos, Gastos, Generación de Reportes y sus respectivas páginas administrativas. También se termina de definir el modelo de contenido.

El primer y segundo lanzamiento no fueron en si el Beta cerrado, ya que al momento considerábamos que el sistema no estaba lo suficientemente útil para tener un grado de uso relevante por parte de los clientes, por lo que decidimos mostrarlo más a manera de presentación, lo cual fue muy útil para obtener feedback inicial del cliente antes de tener la versión funcional.

#### **Tercera y Cuarta Iteraciones.**

Durante la **tercera iteración** inicia el proceso de integración del diseño gráfico, para lo que se crea un theme customizado en Drupal, labor de la que se encarga el desarrollador más experimentado en HTML/CSS mientras el otro desarrollador continua trabajando en el refinamiento de los CRUD para creación de Facturas, Reportes de Ingresos, Reportes de Gastos y Solicitud de Documentos.

Para que el **desarrollo en paralelo** de la integración del diseño gráfico fuese exitoso, se definen ciertos lineamientos para el Output y la distribución de archivos de código relacionado con el diseño, ubicación de las librerías de JavaScript, del css y de los assets. El código de la capa de presentación debería ser lo suficientemente genérico para adaptarse a los outputs generados por el desarrollador de la lógica de negocio, a su vez el desarrollador que se encargaba de la lógica de negocio debía seguir lineamientos para el output de los diferentes formularios y componentes visuales.

Al finalizar la primera iteración, ya el diseño gráfico estaba integrado casi en su totalidad, y la usabilidad estaba bastante definida, por lo que los clientes pudieron empezar a utilizar el sistema bajo supervisión. Durante esta fase se generó feedback muy valioso para la mejora de interfaz de usuario y simplificación de algunos formularios, dichas observaciones fueron puestas, como siempre, en el product backlog sin olvidar la prioridad de las mismas.

La cuarta iteración fue en gran parte de refinamiento y pruebas, ya la mayoría de la lógica de negocio estaba prácticamente terminada, y ya la persona encargada del contenido había empezado a insertar información en el sitio, por lo que tocaba tener un poco de cautela para no afectar o perder la información.

Desde este momento se utilizaron las técnicas de Deployment de Drupal, dominadas en su mayor parte por el módulo Features y sus módulos asociados, los cuales básicamente se utilizan para el despliegue de modelos (Content types/Views) modificados en diferentes versiones del sitio y este se encarga de hacer las alteraciones y movimientos de datos necesarios para mantener la consistencia de la capa de Datos de la aplicación mientras existe actividad real en la aplicación.

Durante la segunda semana de la cuarta iteración se realizaron pruebas de manera intensiva en los navegadores principales (Chrome, Internet Explorer y Firefox), se corrigieron bugs relacionados con usabilidad, se agregaron utilidades para mejorar la navegabilidad del usuario como Tooltips y alertas , y el ultimo día se hicieron los ajustes necesarios para iniciar el Beta Cerrado.

#### **Lanzamiento del Beta Cerrado**

Al finalizar la cuarta iteración (Dos meses), se hace el lanzamiento de Beta cerrado, que consistía básicamente en oficializar entre nuestros clientes piloto el inicio del uso de la plataforma. Para esto se elimina la autenticación HTTP y se configuran algunos hooks adicionales para creación de backups y logging.

La idea es que desde ese momento los clientes empiecen a reportar bugs o requerimientos nuevos, esta vez en base a sus necesidades más inmediatas, para ello adquirimos una herramienta paga online llamada **Bugherd** [www.bugherd.com,](http://www.bugherd.com/) que permite que los clientes reporten bugs de manera muy sencilla desde la misma aplicación web, para ello toca hacer una integración con unas librerías de JavaScript ofrecidas por Bugherd.

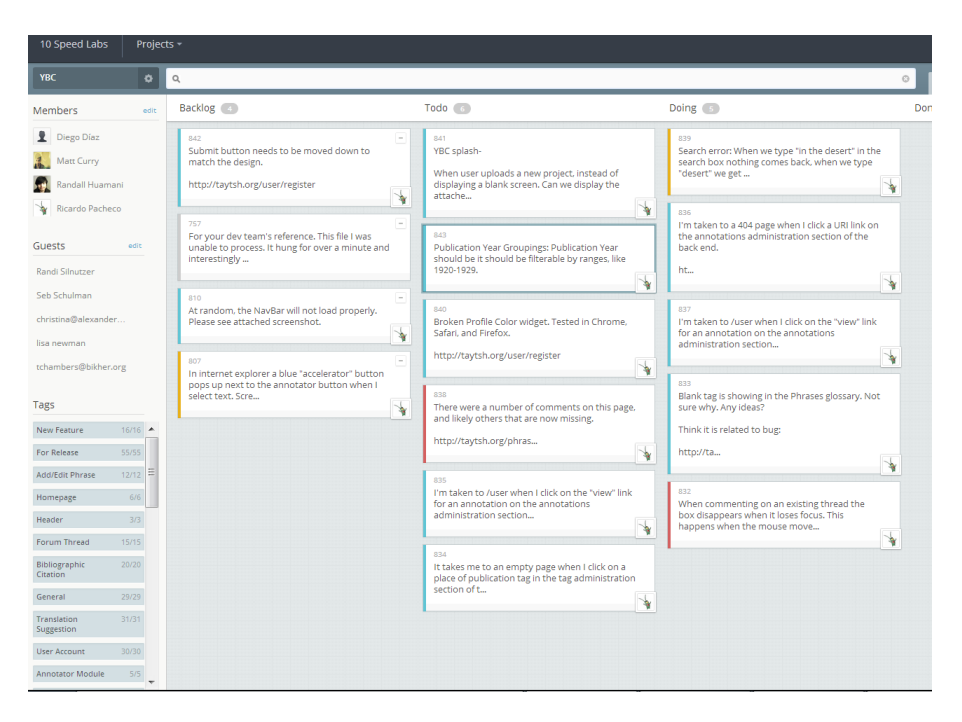

#### Ejemplo de Bugheard

Durante este lanzamiento se hace una pequeña asesoría a los clientes piloto para el reporte de bugs utilizando Bugherd, y se les brindan ejemplos de cómo reportar bugs y features de manera efectiva, siendo breves y claros utilizando dibujos o imágenes cada vez que puedan e identificando la prioridad de los mismos.

#### **Post-lanzamiento y estado actual**

Luego de la fase Beta se rompe un poco con la estructura de las iteraciones, y se procede a corregir bugs e implementar features en la marcha en orden de prioridad. Durante el siguiente, dado que los bugs y features solicitados son de mayor complejidad se siguen utilizando los dos desarrolladores y el Project Manager sigue involucrado intensamente en la implementación de las nuevas características.

Durante este mes las pruebas automatizadas juegan un rol importantísimo, ya que permiten mantener la estabilidad del sistema a pesar de la cantidad de cambios pequeños y correcciones que se están llevando a cabo en todas las capas de la aplicación. Cada nuevo feature o nuevo bug se respalda con la creación de un nuevo Behat-Feature, que sirve como aliado para que el bug no se vuelva a repetir o para garantizar el funcionamiento a futuro de cada detalle implementado.

Después del primer mes del lanzamiento del Beta cerrado, las solicitudes de cambios y reportes de bugs comenzaron a disminuir notablemente, por lo cual decidimos dejar un solo desarrollador encargado de continuar en esta fase el tiempo necesario. Para definir el tiempo necesario se identificaron los bugs y features que harán parte del primer Reléase Oficial de la aplicación, y se habló con los clientes para marcar los ítems en dos categorías "For Release" o "For Future", y que de esta manera pudiésemos diferenciar lo aplazable y lo inaplazable.

La fecha aproximada de lanzamiento se calculó para **marzo de 2014** fecha en la cual se estima que podremos terminar los ítems "For Release" de Bugheard.

#### **Aspectos a Resaltar**

#### **Seguridad**

Durante la implementación del sitio, nuestros desarrolladores fueron instruidos en las buenas practicas necesarios para prevenir las fallas comunes de vulnerabilidad, como lo son XSS, SqlInjection y PHPInjection; también se instalaron los módulos de notificaciones de seguridad de Drupal, que corren scripts automatizados avisan de potenciales vulnerabilidades o ataques que puedan afectar la estabilidad del sitio.

Dado que GestionMyPime es un sistema delicado pues maneja información sensible del usuario se deberá, justo antes del lanzamiento hacer una integración con HTTPS para prevenir ataques de "Man in the middle", esto es fácil de hacer en Linode ya que el proceso consiste simplemente en adquirir una IP estática y contratar el servicio del Distribuidor de Certificados que seleccionemos, muy posiblemente godaddy.com.

Para prevenir ataques por Web-Hijacking (o Hacking a nivel de aplicación) se planea adquirir un servicio de Pennetration Testing que nos permita tener reporte de posibles vulnerabilidades del sitio para lo cual se está contemplando utilizar el servicio de Nettitude [http://www.nettitude.com.](http://www.nettitude.com/)

#### **Escalabilidad y Performance**

Es importante reconocer que Drupal tiene ciertos problemas bien conocidos de escalabilidad, más que todo por la cantidad de consultas que se llevan a cabo durante el bootstrap del sistema, sin embargo no son difíciles de solventar con las tecnologías actuales de infraestructura en la nube y una buena configuración del servidor de aplicaciones y de la base de datos.

En cuanto a la escalabilidad del sitio se decidió usar linode desde el principio pues el plan es hacer (en la medida que crezcan los usuarios del sitio) escalabilidad horizontal, lo cual consiste en replicar el servidor de aplicaciones en diferentes máquinas virtuales de Linode manteniendo un solo servidor de bases dedicado; para mejorar el performance se contempla también configurar el servidor de base de datos y la aplicación para manejar la tecnología de Master-Slave de mysql que tiene soporte nativo de Drupal.

Dado que el sitio es altamente interactivo y consta de información personalizada de usuario, no será posible explotar al máximo los mecanismos de Cache estático más que para consultas frecuentes y en Mysql configurar los caches de queries para ciertas consultas.

### **9. ESTRUCTURA DE COSTOS DEL PROYECTO**

A continuación se muestran los aspectos necesarios para implementar el proyecto en fase beta, así como los costos estipulados.

#### DESCRIPCIÓN PRECIO

Diseño y Desarrollo: -Desarrollo de una arquitectura web sostenible a 9,000,000.00 la medida del proyecto, utilizando tecnologías, Ruby on Rails, Drupal, PHP, Apache y Mysql. -Montaje, configuración e integración de la aplicación con servidores Cloud Computing utilizando tecnologías Amazon EC2. -Pruebas funcionales y no funcionales, pruebas de alta concurrencia y profiling. – remuneración durante 3 meses de los desarrolladores y líderes técnicos.

Implementación de estrategias de Web -Desarrollo e implementación inicial de una estrategia SEO (Optimización para ingenierías de búsqueda) -Desarrollo e implementación inicial del plan para redes sociales. -Desarrollo e implementación inicial del plan de E-mail marketing. -Implementación de publicidad online para tres meses. -Conformación y entrenamiento de equipo. -Rendición de cuentas de avances en los distintos canales. -Coordinación del proyecto de Desarrollo del portal y Quality Assurance. – remuneración durante 3 meses de los estrategas de marketing. Marketing: 6,000,000.00

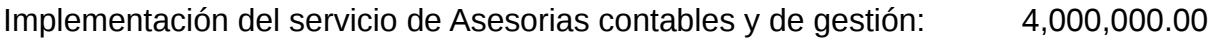

-Contratación y entrenamiento de los profesionales en ciencias contables y administrativas –Adecuación de un mecanismo de comunicación y de customer relationship entre los asesores y los clientes – remuneración durante 3 meses de los asesores.

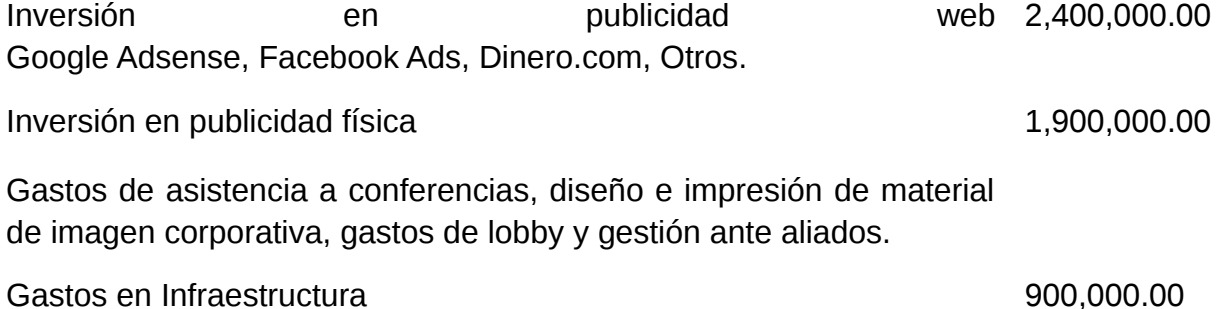

### **10. CONCLUSIONES**

Consideramos importante resaltar que el uso de la metodología lean launchpad nos permitió llegar a un nivel de entendimiento del producto mayor que el que tuvimos inicialmente, a partir de nuestra única experiencia. A lo largo del proceso el business model canvas (anexo) se fue transformando hasta llegar a su estado actual y eso nos permitió tener un mayor nivel de confianza acerca de nuestras suposiciones sobre el producto.

Durante las semanas sucesivas nos dedicaremos a hacer un mayor customer discovery, usando como principal herramienta la plataforma funcionando con un número de usuarios piloto, buscando validar los servicios brindados y contrastarlos con las necesidades reales del mercado objetivo.